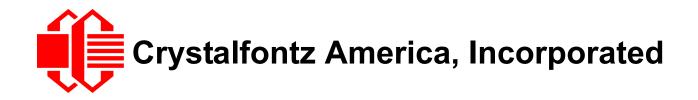

# INTELLIGENT I<sup>2</sup>C LCD MODULE SPECIFICATIONS

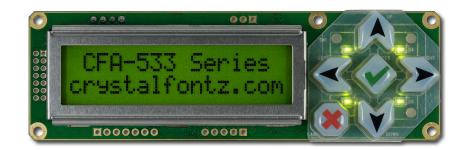

| Crystalfontz Model Number | СҒА533-ҮҮН-КС                                          |
|---------------------------|--------------------------------------------------------|
| Hardware Version          | Revision 1.0, March 2010                               |
| Firmware Version          | Revision c1.0, April 2010                              |
| Data Sheet Version        | Revision 2.0, March 2011                               |
| Product Pages             | http://www.crystalfontz.com/product/CFA533-YYH-KC.html |

## **Crystalfontz America, Incorporated**

12412 East Saltese AvenueSpokane Valley, WA 99216-0357Phone:888-206-9720Fax:509-892-1203Email:techinfo@crystalfontz.comURL:www.crystalfontz.com

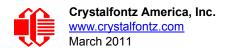

# **REVISION HISTORY**

| HARDWARE   |                                                                                                    |  |  |  |
|------------|----------------------------------------------------------------------------------------------------|--|--|--|
| 2010/06/06 | Current hardware version: <b>v1.0</b> (revision number has not changed)<br>Changes:<br>We are transitioning to an improved keypad from "10.5" millimeters to "12.00" millime-<br>ters high. See <u>PCN 10282</u> .                                                                                                    |  |  |  |
| 2010/03/18 | <ul> <li>Hardware version: v1.0</li> <li>Changes since hardware version (v0.1):</li> <li>As the inventory of hardware version v0.1 depletes, we are phasing in the improved v1.0.</li> <li>The v1.0 should be a drop-in replacement for any v0.1 application.</li> <li>1. Added a JPUSBSENSE jumper to help user configuration. Does not apply to I2C. See Jumper Locations and Functions (Pg. 13).</li> <li>2. Changed JPFG to RFG. RFG connects 1MΩ between logic ground and frame ground. See Jumper Locations and Functions (Pg. 13).</li> <li>3. PCB layout changes: <ul> <li>Added more breaks to the frameground (FG) trace that surrounds the board so there is not a loop.</li> <li>Added masking on FG trace where connectors may be hand soldered to ease assembly.</li> <li>Moved vias from under the zebra near the ends of the bezel to assure no shorts between the vias and the bezel.</li> <li>Made mounting hole annular ring (pads) larger to avoid component damage by tools during assembly.</li> <li>Resistors are loaded wherever needed.</li> </ul> </li> </ul> |  |  |  |
| 2007/12/31 | Hardware version: v0.1<br>New module.                                                                                                    |  |  |  |

|            | FIRMWARE                                                                                                    |
|------------|----------------------------------------------------------------------------------------------------|
| 2010/05/15 | Current firmware version: <b>c1.0</b><br>Changes since last version (i0.2):<br>Made firmware version match hardware version. |
| 2009/05/15 | Firmware version: i0.2<br>New firmware.                                                                                      |

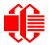

|            | DATA SHEET                                                                                                    |
|------------|----------------------------------------------------------------------------------------------------|
| 2011/03/07 | <ul> <li>Current Data Sheet version: v2.0</li> <li>Changes since Data Sheet version (v1.0):</li> <li>Wherever listed, changed part numbers for I<sup>2</sup>C variants of CFA533 modules to end in "ACC" instead of "AI".</li> <li>Part number "CFA533-TMI-KI" changed to "CFA533-TMI-KC".</li> <li>Part number "CFA533-TVI-KI" changed to "CFA533-YVI-KC".</li> <li>Wherever listed, deleted dash ("-") from module part numbers to match how they now appear on our website without the dash ("-").</li> <li>Wherever listed, deleted dash ("-") from module part numbers to match how they now appear on our website without the dash ("-").</li> <li>Wherever listed or shown in illustration, changed keypad from "10.5" millimeters to "12.00" millimeters high. This transition started 2010/06/06. See PCN 10282.</li> <li>In Features (Pg. 8), added</li> <li>"RoHS Compilant".</li> <li>"Factories are ISO Certified".</li> <li>Note on CE approved modules.</li> <li>In Physical Characteristics (Pg. 10),</li> <li>Changed module nomial depth specification to include keypad "12.00" millimeters high (formerty 10.5 millimeters high).</li> <li>Added a maximum depth specification of '25.90".</li> <li>Module weight increased from "40" grams to "41" grams.</li> <li>Updated information in Jumper Locations and Functions (Pg. 13) due to hardware revision v1.0. Changed "JPFG" to "RFG". RFG connects 1MD between logic ground and frame ground.</li> <li>Added OPTICAL CHARACTERISTICS (Pg. 18) section, with definition of viewing angles.</li> <li>Bacaed on hardware revision 1.0 revised illustrations on all power and control connections.</li> <li>Because in hardware version 1.0 resistors are loaded by default, all references to "resistors not loaded" were removed.</li> <li>Added hymelific to recurrent State as Boot State (Pg. 38), added Errata Note. Please read boxed note.</li> <li>In command 4 (0x04): Store Current State as Boot State (Pg. 38), added Errata Note. Please read boxed note.</li> <li>In command 5 (0x04): Store Current State as Boot State (Pg. 42), corrected from "</li></ul>         |
| 2011/03/07 | <ul> <li>Changes since Data Sheet version (v1.0):</li> <li>Wherever listed, changed part numbers for I<sup>2</sup>C variants of CFA533 modules to end "-KC" instead of "-KI".</li> <li>Part number "CFA533-TMI-KI" changed to "CFA533-TMI-KC".</li> <li>Part number "CFA533-TYH-KI" changed to "CFA533-TYH-KC".</li> <li>Wherever listed deted dash ("-") from module part numbers to match how they no appear on our website without the dash ("-").</li> <li>Wherever listed or shown in illustration, changed keypad from "10.5" millimeters to "12.00" millimeters high. This transition started 2010/06/06. See PCN 10282.</li> <li>In Features (Pg. 8), added</li> <li>"RoHS compliant".</li> <li>"Factories are ISO certified".</li> <li>Materials are in compliance with EU Directive "REACH".</li> <li>Note on CE approved modules.</li> <li>In Physical Characteristics (Pg. 10).</li> <li>Changed module nominal depth specification to include keypad "12.00" millimeters high.</li> <li>Added a maximum depth specification of "25.90".</li> <li>Module weight increased from "40" grams to "41" grams.</li> <li>Updated information in Jumper Locations and Functions (Pg. 13) due to hardware revision v1.0. Changed "JPFG" to "RFG". RFG connects 1MΩ between logic groun and frame ground.</li> <li>Added do<u>PTICAL CHARACTERISTICS (Pg. 18)</u> section, with definition of viewing angles.</li> <li>Added do<u>PTICAL CHARACTERISTICS (Pg. 18)</u> section, with definition of viewing angles.</li> <li>Added hyperlinks to recommended Crystalfontz cables.</li> <li>In command 4 (0x08): Set LCD Contents. Line 2 (Pg. 41), corrected screen display text from data [1] = row (0-3 valid)</li> <li>data [1] = row (0-1 valid)</li> <li>data [1] = row (0-1 valid)</li> <li>data [1] = columm (0-15 valid)</li> <li>data [1] = columm (0-15 valid)</li> <li>data [1] = columm (0-15 valid)</li> <li>data [1] = columm (0-15 valid)</li> <li>data [1] = columm (0-15 valid)</li> <li>data [1] = columm (0-15 valid)</li> <li>data [1] = row (0-3 valid)</li> <li>data [1] = columm (0-15 valid)</li> <li>data [1] = columm</li></ul> |

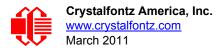

| DATA SHEET (Continued) |                                                                                                    |  |  |  |
|------------------------|----------------------------------------------------------------------------------------------------|--|--|--|
| 2011/03/07             | <ul> <li>In command <u>35 (0x23): Read GPIO Pin Levels and Configuration State (Pg. 54)</u>,</li> <li>Replaced upper case "X" with lower case "x".</li> <li>Corrected "data length" from "4" to "1".</li> <li>In <u>APPENDIX B: SAMPLE CODE (INCLUDES ALGORITHMS TO CALCULATE THE CRC) (Pg. 66)</u>,</li> <li>In sample code for <u>Algorithm 1: "C" Table Implementation (Pg. 66)</u> and <u>Algorithm 2: "C" Bit Shift Implementation (Pg. 67)</u>, added typedefs for "ubyte" and "word".</li> <li>Added sample code <u>Algorithm 7: For PIC18F8722 or PIC18F2685 (Pg. 74)</u>.</li> <li>In addition to the list above, made minor changes in text and illustrations to improve clarity wherever needed.</li> </ul> |  |  |  |
| 2009/07/10             | Data Sheet version: 1.0<br>New Data Sheet.                                                                                                    |  |  |  |

## The Fine Print

Certain applications using Crystalfontz America, Inc. products may involve potential risks of death, personal injury, or severe property or environmental damage ("Critical Applications"). CRYSTALFONTZ AMERICA, INC. PRODUCTS ARE NOT DESIGNED, INTENDED, AUTHORIZED, OR WARRANTED TO BE SUITABLE FOR USE IN LIFE-SUPPORT APPLICATIONS, DEVICES OR SYSTEMS OR OTHER CRITICAL APPLICATIONS. Inclusion of Crystalfontz America, Inc. products in such applications is understood to be fully at the risk of the customer. In order to minimize risks associated with customer applications, adequate design and operating safeguards should be provided by the customer to minimize inherent or procedural hazard. Please contact us if you have any questions concerning potential risk applications.

Crystalfontz America, Inc. assumes no liability for applications assistance, customer product design, software performance, or infringements of patents or services described herein. Nor does Crystalfontz America, Inc. warrant or represent that any license, either express or implied, is granted under any patent right, copyright, or other intellectual property right of Crystalfontz America, Inc. covering or relating to any combination, machine, or process in which our products or services might be or are used.

The information in this publication is deemed accurate but is not guaranteed.

Company and product names mentioned in this publication are trademarks or registered trademarks of their respective owners. Purchase of  $I^2C$  components from Crystalfontz conveys a license under the Philips®  $I^2C$  patent rights to use these components in an  $I^2C$  system, if the system conforms to the  $I^2C$  Standard Specification as defined by Philips®.

Copyright © 2011 by Crystalfontz America, Inc., 12412 East Saltese Avenue, Spokane Valley, WA 99216-0357 U.S.A.

## CONTENTS

| MAIN FEATURES                                                              | 8  |
|----------------------------------------------------------------------------|----|
| Features                                                                   |    |
| Module Classification Information                                          |    |
| Ordering Information                                                       |    |
| MECHANICAL SPECIFICATIONS                                                  |    |
| Physical Characteristics                                                   |    |
| Module Outline Drawings                                                    | 11 |
| Jumper Locations and Functions                                             | 13 |
| Keypad Detail Drawing                                                      |    |
| CFA533 Panel Mounting Application Cutout Drawing                           | 15 |
| OPTICAL CHARACTERISTICS                                                    |    |
| ELECTRICAL SPECIFICATIONS                                                  |    |
| System Block Diagram                                                       |    |
| Supply Voltages and Current                                                |    |
| Temperature and Humidity Ratings                                           | 19 |
| ESD (Electro-Static Discharge) Specifications                              | 20 |
| CONNECTION INFORMATION                                                     |    |
| Overview of Connection Information                                         |    |
| Standard (+5v) Power Supply Connection                                     | 21 |
| 1. Standard (+5v) Connection through J_PWR Connector                       |    |
| 2. Standard (+5v) Connection through J8 Connector                          |    |
| 3. Standard (+5v) Connection through J_RS232 Connector                     |    |
| ATX Power Supply and Control Connection for Host Power Sense               |    |
| ATX Power Supply Connection                                                |    |
| ATX Control Connections for Host Power Sense through J_PWR or J8 Connector |    |
| ATX Keypad Control                                                         |    |
| Data Communications: I <sup>2</sup> C Connections                          |    |
| Data Communications: Details for RS232 Connections                         |    |
| GPIO Connections                                                           |    |
| Dallas Semiconductor 1-Wire Device Connections for Optional Accessories    | 32 |
| Temperature Sensors                                                        |    |
| Other 1-Wire Devices                                                       |    |
| HOST COMMUNICATIONS                                                        |    |
| I <sup>2</sup> C Buffers                                                   |    |
| I <sup>2</sup> C Addressing                                                |    |
| I <sup>2</sup> C Debugging                                                 |    |
| Packet Structure                                                           |    |
| About Handshaking                                                          |    |
| Command Codes                                                              |    |
| 0 (0x00): Ping Command                                                     |    |
| 1 (0x01): Get Hardware & Firmware Version                                  |    |
| 2 (0x02): Write User Flash Area                                            |    |
| 3 (0x03): Read User Flash Area                                             |    |
| 4 (0x04): Store Current State as Boot State                                | 38 |

# CONTENTS, CONTINUED

| 5 (0x05): Reboot CFA533, Reset Host, or Power Off Host                           |    |
|----------------------------------------------------------------------------------|----|
| 6 (0x06): Clear LCD Screen                                                       | 40 |
| 7 (0x07): Set LCD Contents, Line 1                                               |    |
| 8 (0x08): Set LCD Contents, Line 2                                               |    |
| 9 (0x09): Set LCD Special Character Data                                         |    |
| 10 (0x0A): Read 8 Bytes of LCD Memory                                            |    |
| 11 (0x0B): Set LCD Cursor Position                                               |    |
| 12 (0x0C): Set LCD Cursor Style                                                  |    |
| 13 (0x0D): Set LCD Contrast                                                      |    |
| 14 (0x0E): Set LCD & Keypad Backlight                                            |    |
| 15 (0x0F): Read Temperature                                                      |    |
| 18 (0x12): Read DOW Device Information                                           | 44 |
| 20 (0x14): Arbitrary DOW Transaction                                             |    |
| 21 (0x15): Set Up Live Temperature Display                                       |    |
| 22 (0x16): Send Command Directly to the LCD Controller                           |    |
| 24 (0x18): Read Keypad, Polled Mode                                              |    |
| 28 (0x1C): Set ATX Switch Functionality                                          | 49 |
| 29 (0x1D): Enable/Feed Host Watchdog Reset                                       |    |
| 30 (0x1E): Read Reporting/ATX/Watchdog (debug)                                   |    |
| 31 (0x1F): Send Data to LCD                                                      |    |
| 33 (0x21): Set I <sup>2</sup> C Address                                          |    |
| 34 (0x22): Set/Configure GPIO                                                    |    |
| 35 (0x23): Read GPIO Pin Levels and Configuration State                          | 54 |
| CHARACTER GENERATOR ROM (CGROM)                                                  | 56 |
| MODULE RELIABILITY AND LONGEVITY                                                 | -  |
| Module Reliability                                                               |    |
| Module Longevity (EOL / Replacement Policy)                                      | 57 |
| CARE AND HANDLING PRECAUTIONS                                                    |    |
| APPENDIX A: QUALITY ASSURANCE STANDARDS                                          | 60 |
| APPENDIX B: SAMPLE CODE (INCLUDES ALGORITHMS TO CALCULATE THE CRC)               |    |
| Sample Code                                                                      |    |
| Algorithms to Calculate the CRC                                                  |    |
| Algorithm 1: "C" Table Implementation                                            |    |
| Algorithm 2: "C" Bit Shift Implementation                                        |    |
| Algorithm 2B: "C" Improved Bit Shift Implementation                              |    |
| Algorithm 3: "PIC Assembly" Bit Shift Implementation                             |    |
| Algorithm 4: "Visual Basic" Table Implementation                                 |    |
| Algorithm 5: "Java" Table Implementation                                         |    |
| Algorithm 6: "Perl" Table Implementation                                         |    |
| Algorithm 7: For PIC18F8722 or PIC18F2685                                        |    |
| APPENDIX C: CONNECTING A DS2450 1-WIRE QUAD A/D CONVERTER                        |    |
| APPENDIX D: EXAMPLE OF I <sup>2</sup> C SOURCE CODE FOR THE ATMEL AVR ATMEGA2561 | 80 |

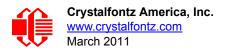

# **LIST OF FIGURES**

| Figure 1.  | Module Outline Drawings (two page below))                              | 11 |
|------------|------------------------------------------------------------------------|----|
| Figure 2.  | Jumper Locations and Functions                                         | 13 |
| Figure 3.  | Keypad Detail Drawing                                                  | 14 |
| Figure 4.  | Panel Mounting Application Cutout Drawing for Optional Bracket         | 15 |
| Figure 5.  | Definition of 6:00 O'clock and 12:00 O'clock Viewing Angles            | 16 |
| Figure 6.  | System Block Diagram                                                   | 17 |
| Figure 7.  | 5                                                                      | 20 |
| Figure 8.  | Standard (+5v) Connection through J_PWR                                | 22 |
| Figure 9.  | Standard (+5v) Connection through J8                                   | 23 |
| Figure 10. | CFA533-YYH-KC Standard (+5v) Connection through J_RS232 Connector      | 24 |
| Figure 11. | ATX Host Power Sense through +5v on J_PWR Connector                    | 25 |
| Figure 12. | ATX Power Supply and Control Using Crystalfontz WR-PWR-Y14 Cable       | 26 |
| Figure 13. | ATX Host Power Sense through GPIO[1] on J8 Connector                   | 27 |
| Figure 14. | I <sup>2</sup> C Connections                                           | 29 |
| Figure 15. | J_RS232 Default and Alternate Pin Assignments                          | 31 |
| Figure 16. | Location of GPIO Connections, Resistors, and J_DOW                     | 32 |
| Figure 17. | I <sup>2</sup> C Transactions                                          | 34 |
| Figure 18. | CFA533-YYH-KC Connection to Aardvark I <sup>2</sup> C/SPI Host Adapter | 35 |
| Figure 19. | Character Generator ROM (CGROM)                                        | 56 |

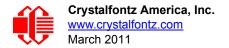

# MAIN FEATURES

## **COMPARISON TO CFA633**

If your project does not need the fan connections, the CFA533 series is an economical replacement for the CFA633 series. In November 2010, we issued a Technical Bulletin that describes the differences between the CFA533 series and three versions of the CFA633 series. Please see <u>Part Change Notice #10291</u>.

## FEATURES

- I6 characters x 2 lines LCD with keypad and high-level interface. Will fit nicely in a 1U rack mount case (35 mm overall height).
- □ Only a single supply is needed. Wide power supply voltage range (V<sub>DD</sub> = +3.3v to +5.0v) is perfect for embedded systems.
- Backlight and contrast are fully voltage compensated over the power supply range. No adjustments to the contrast setting or backlight brightness are needed.
- The CFA533 series is mechanically similar to the the <u>CFA633</u> series. The CFA533 series command set is compatible with the <u>CFA633</u> series. The CFA533 can be used as a "drop-in" replacement for most <u>CFA633</u> series applications that do not need fan capabilities.
- □ Industry standard Philips® I<sup>2</sup>C bus compatible interface.
  - Only two pins (SDA and SCL) required to interface to I<sup>2</sup>C bus.
  - Standard data rate of 100/400 kbps, also supports 50 kbps.
  - 7-bit addressing mode.
- Edge-lit yellow-green LED backlight with positive yellow-green STN LCD. Displays dark characters on yellow background). Integrated yellow LED backlit 6-button translucent silicon keypad.
- □ Positive mode display is sunlight readable and also readable in dark areas.
- □ Fully decoded keypad: any key combination is valid and unique.
- □ Robust packet-based communications protocol with 16-bit CRC.
- □ Nonvolatile memory capability (EEPROM):
  - Customize the "power-on" display settings.
  - 16-byte "scratch" register for storing data such as IP address, netmask, system serial number . . .
- Optional capabilities. Crystalfontz can make these modifications for you. A semi-custom part number and minimum order may apply.
  - ATX power supply control functionality allows the buttons on the CFA533-YYH-KC to replace the Power and Reset switches on your system, simplifying front panel design. The ATX functionality can also implement a hardware watchdog that can reset host system on host software failure.
  - Temperature monitoring: up to 32 channels at up to 0.5 degrees Celsius with absolute accuracy (using optional connector and Crystalfontz <u>WR-DOW-Y17</u> cable with Dallas 1-Wire sensor).
  - "Live Display" shows up to four temperature readings without host intervention, allowing temperatures to be shown immediately at boot, even before the host operating system is loaded.
  - I<sup>2</sup>C to Dallas Semiconductor 1-Wire bridge functionality allows control of other 1-Wire compatible devices (ADC, voltage monitoring, current monitoring, RTC, GPIO, counters, identification/encryption). (Additional hardware required.)
- □ RoHS compliant.
- □ Factories are ISO certified.
- Product materials are in compliance with the regulations related to the EU Directive 2006/121/EC for Registration, Evaluation, Authorization and Restriction of Chemicals (REACH).

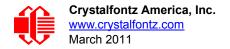

□ If you need a CE approved module, please see our XES635 USB series (<u>http://www.crystalfontz.com/product/</u> XES635BK-YYE-KU.html, <u>http://www.crystalfontz.com/product/XES635BK-TMF-KU.html</u>, or <u>http://www.crystal-</u> <u>fontz.com/product/XES635BK-TFE-KU.html</u>. The CFA533-YYH-KC does not have CE certification because it is not an end product. The module requires power and communications from another system in order to operate.

## **MODULE CLASSIFICATION INFORMATION**

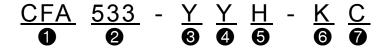

| 0               | Brand                                                                 | Crystalfontz America, Inc.                              |  |  |  |
|-----------------|-----------------------------------------------------------------------|---------------------------------------------------------|--|--|--|
| 0               | Model Identifier                                                      | 533                                                     |  |  |  |
| 0               | Backlight Type & Color                                                | Y – LED, yellow-green                                   |  |  |  |
| 4               | Fluid Type, Image (positive or negative), & LCD Glass Color           | Y – STN, positive yellow-green                          |  |  |  |
| 6               | Polarizer Film Type, Temperature Range, &<br>View Angle (O 'Clock)    | H – Transflective, Wide Temperature <sup>1</sup> , 6:00 |  |  |  |
| 6               | Special Code 1                                                        | K – Manufacturer's codes                                |  |  |  |
| 0               | Special Code 2                                                        | C – I <sup>2</sup> C interface                          |  |  |  |
| <sup>1</sup> Wi | <sup>1</sup> Wide Temperature Range is -20°C minimum to +70°C maximum |                                                         |  |  |  |

## **ORDERING INFORMATION**

| PART NUMBER                             | FLUID | LCD<br>GLASS<br>COLOR | IMAGE    | POLARIZER<br>FILM | BACKLIGHT<br>COLOR/TYPE                                  |
|-----------------------------------------|-------|-----------------------|----------|-------------------|----------------------------------------------------------|
| CFA533-YYH-KC<br>(l <sup>2</sup> C)     | STN   | yellow-<br>green      | positive | transflective     | LCD: yellow-green edge LED                               |
| CFA533-TMI-KC<br>(I <sup>2</sup> C)     | STN   | blue                  | negative | transmissive      | LCD: white edge LEDs<br>Keypad: blue LEDs                |
| CFA533-TMI-KL<br>("logic-level" RS-232) | STN   | blue                  | negative | transmissive      | LCD: white edge LEDs<br>Keypad: blue LEDs                |
| CFA533-TMI-KS<br>("full swing" RS-232)  | STN   | blue                  | negative | transmissive      | LCD: white edge LEDs<br>Keypad: blue LEDs                |
| CFA533-TMI-KU<br>(USB)                  | STN   | blue                  | negative | transmissive      | LCD: white edge LEDs<br>Keypad: blue LEDs                |
| CFA533-YYH-KL<br>("logic-level" RS-232) | STN   | yellow-green          | positive | transflective     | LCD: yellow-green edge LEDs<br>Keypad: yellow-green LEDs |
| CFA533-YYH-KS<br>("full swing" RS-232)  | STN   | yellow-green          | positive | transflective     | LCD: yellow-green edge LEDs<br>Keypad: yellow-green LEDs |
| CFA533-YYH-KU<br>(USB)                  | STN   | yellow-green          | positive | transflective     | LCD: yellow-green edge LEDs<br>Keypad: yellow-green LEDs |

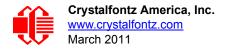

# **MECHANICAL SPECIFICATIONS**

## **PHYSICAL CHARACTERISTICS**

| ITEM                               | SIZE                                 |
|------------------------------------|--------------------------------------|
| Module Overall Dimensions          |                                      |
| Width and Height                   | 110.5 (W) x 35.0 (H)                 |
| Depth with Keypad, with Connectors | 25.60 mm nominal<br>25.90 mm maximum |
| Viewing Area                       | 61.0 (W) x 15.8 (H) mm               |
| Active Area                        | 56.2 (W) x 11.5 (H) mm               |
| Character Size                     | 2.95 (W) x 5.55 (H) mm               |
| Character Pitch                    | 3.55 (W) x 5.95 (H) mm               |
| Pixel Size                         | 0.55 (W) x 0.65 (H) mm               |
| Pixel Pitch                        | 0.60 (W) x 0.70 (H) mm               |
| Keystroke Travel (approximate)     | 2.4 mm                               |
| Weight                             | 41 grams (typical)                   |

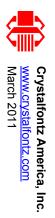

# MODULE OUTLINE DRAWINGS

Figure 1. Module Outline Drawings (two page below))

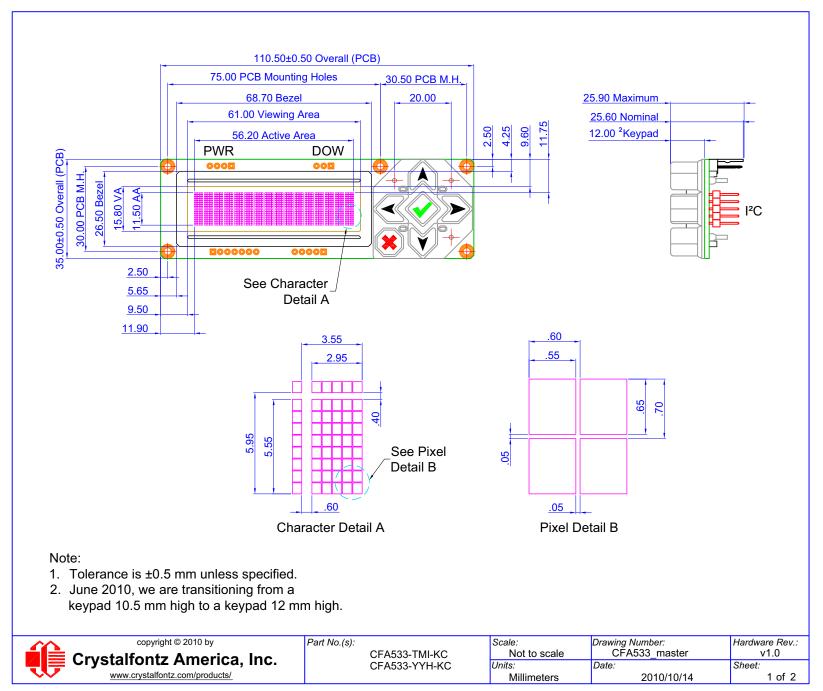

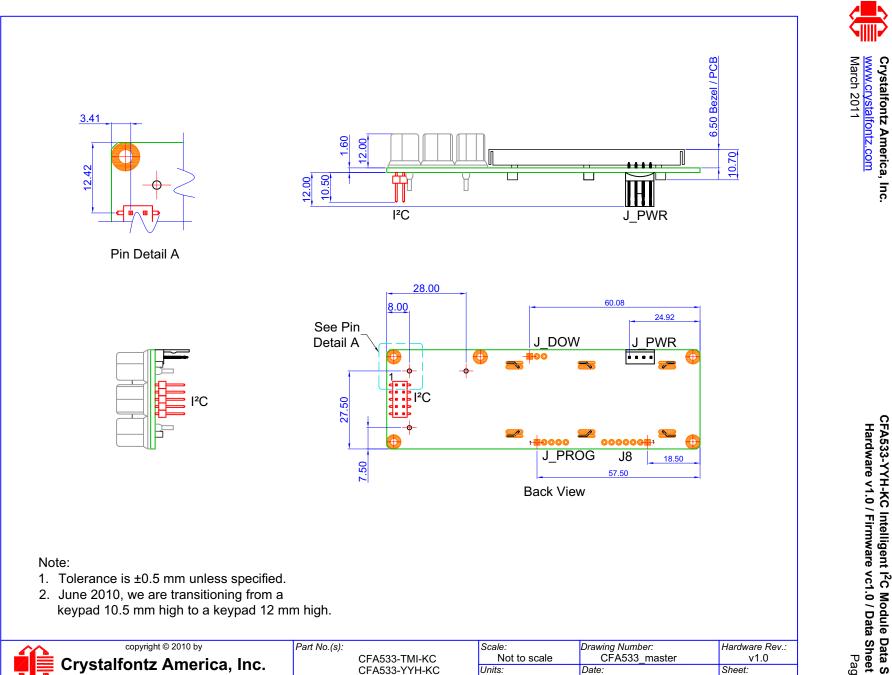

Millimeters

www.crystalfontz.com/products/

CFA533-YYH-KC Intelligent I<sup>2</sup>C Module Data Sheet Hardware v1.0 / Firmware vc1.0 / Data Sheet v2.0 Page 12

2 of 2

2010/10/27

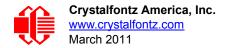

## JUMPER LOCATIONS AND FUNCTIONS

The CFA533-YYH-KC has thirteen jumpers. Only the jumpers JP8 and RFG may be changed. The jumpers may be closed by melting a ball of solder across their gap. You may re-open these jumpers by removing the solder. Solder wick works well for removing solder.

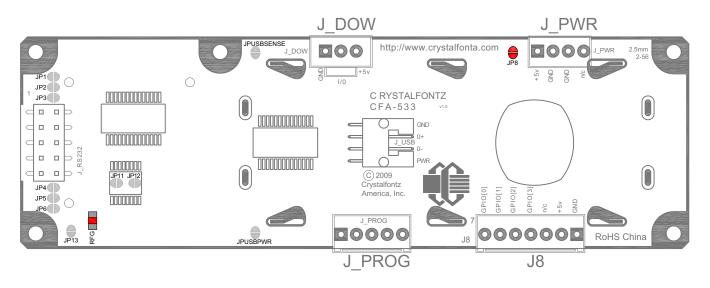

| JUMPER                      | DEFAULT           | FUNCTION                                                                                                    |
|-----------------------------|-------------------|----------------------------------------------------------------------------------------------------|
| JP8                         | open<br>closed    | +5v pin from PWR connector used only for ATX SENSE<br>+5v pin from PWR connector supplies power to module                                 |
| RFG                         | 1 <b>ΜΩ</b><br>0Ω | Mounting holes and FG trace sourrunding PCB are discharged slowly to LOGIC GND.<br>Mounting holes and FG trace are connected to LOGIC GND |
|                             | open              | Mounting holes and FG trace surrounding PCB are open                                                                                      |
| Do not change<br>JPUSBSENSE |                   | 4, JP5, JP6, JP11, JP12, JP13, JPUSBPWR, and                                                                                              |

Figure 2. Jumper Locations and Functions

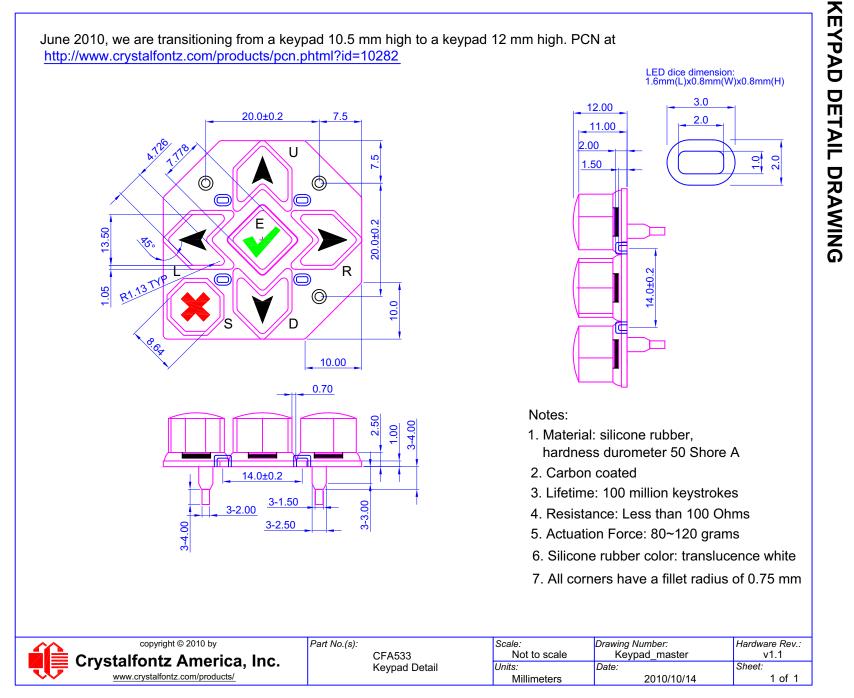

CFA533-YYH-KC Intelligent I<sup>2</sup>C Module Data Sheet Hardware v1.0 / Firmware vc1.0 / Data Sheet v2.0 Page 14

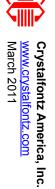

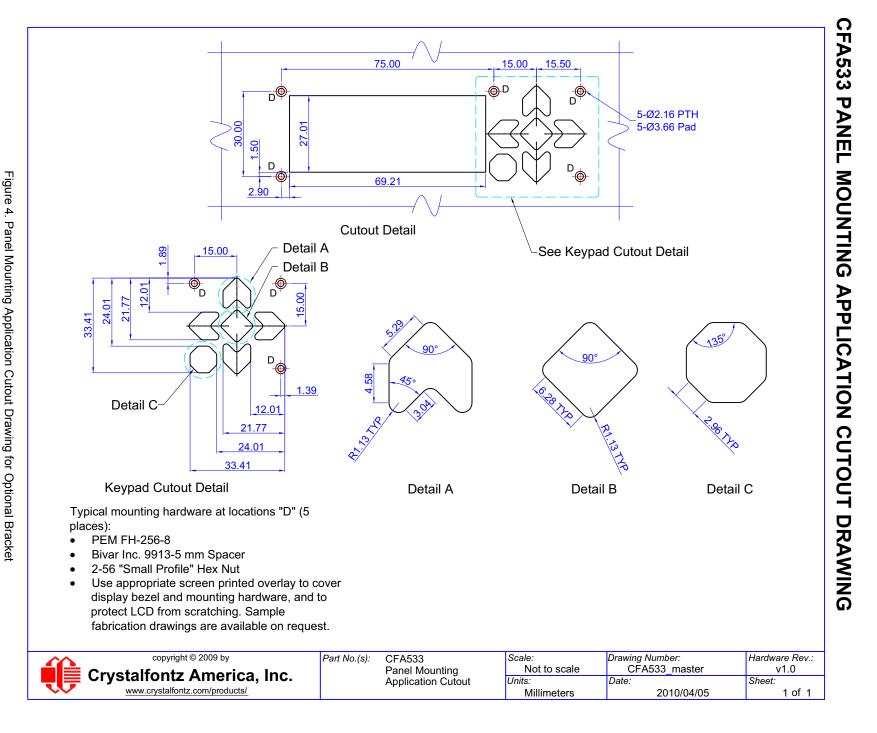

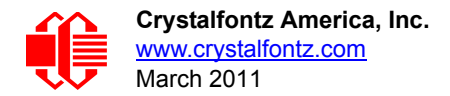

# **OPTICAL CHARACTERISTICS**

Viewing Direction 6 o'clock

## Definition of 6 O'clock and 12:00 O'clock Viewing Angles

This module has a 6:00 o'clock viewing angle. A 6:00 o'clock viewing angle is a bottom viewing angle like what you would see when you look at a cell phone or calculator. A 12:00 o'clock viewing angle is a top viewing angle like what you would see when you look at the gauges in a golf cart or airplane.

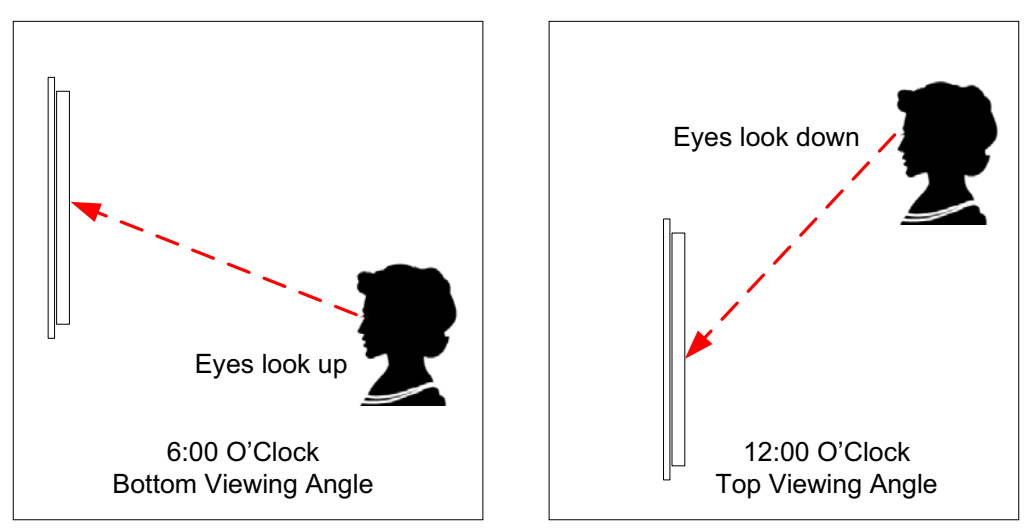

Figure 5. Definition of 6:00 O'clock and 12:00 O'clock Viewing Angles

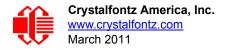

# **ELECTRICAL SPECIFICATIONS**

## SYSTEM BLOCK DIAGRAM

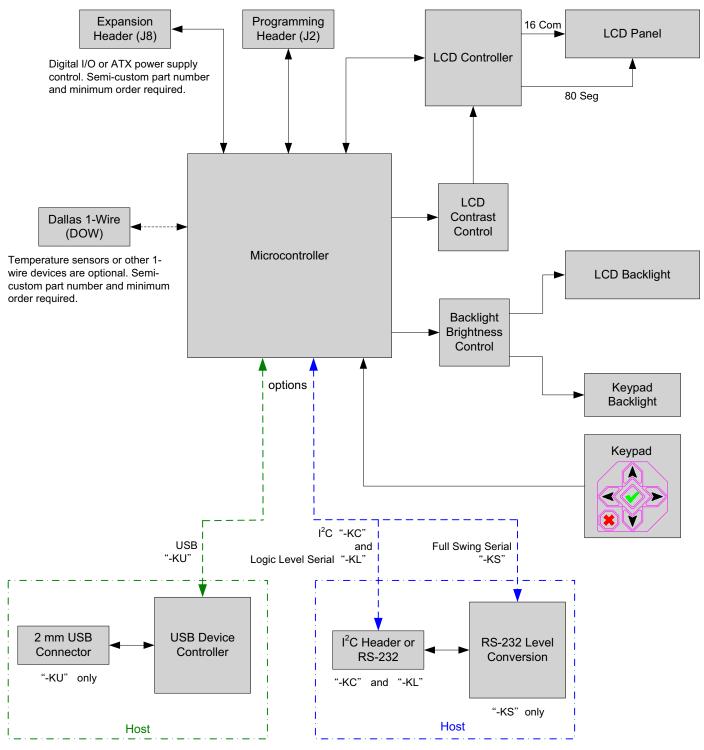

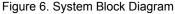

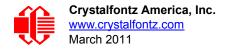

## SUPPLY VOLTAGES AND CURRENT

| SUPPLY VOLTAGE                          | MUMINIM | MAXIMUM |
|-----------------------------------------|---------|---------|
| Power Supply voltage (V <sub>DD</sub> ) | +3.3v   | +5.5v   |
| Pull-in voltage                         |         | +3.2v   |
| Drop-out voltage                        |         | 3+.0v   |

| ITEMS ENABLED                                         | TYPICAL<br>CURRENT<br>CONSUMPTION |  |
|-------------------------------------------------------|-----------------------------------|--|
| +5v for logic (LCD + microcontroller)                 | < 20mA                            |  |
| +5v for logic (LCD + microcontroller) + YYH backlight | < 120mA                           |  |

| GPIO CURRENT LIMITS | SPECIFICATION |  |  |
|---------------------|---------------|--|--|
| Sink                | 25 mA         |  |  |
| Source              | 10 mA         |  |  |

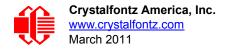

## **TEMPERATURE AND HUMIDITY RATINGS**

| ABSOLUTE MAXIMUM RATINGS       | SYMBOL          | MINIMUM | MAXIMUM |
|--------------------------------|-----------------|---------|---------|
| Operating Temperature          | T <sub>OP</sub> | 0°C     | +50°C   |
| Storage Temperature            | T <sub>ST</sub> | -10°C   | +60°C   |
| Humidity Range (noncondensing) | RH              | 10%     | 90%     |

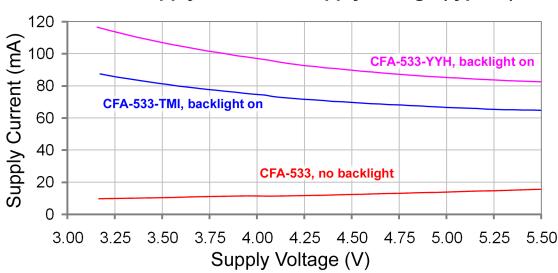

CFA 533 supply current vs supply voltage (typical)

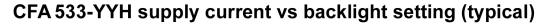

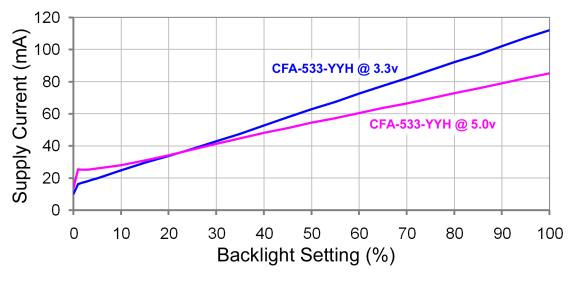

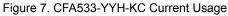

## **ESD (ELECTRO-STATIC DISCHARGE) SPECIFICATIONS**

This circuitry is industry standard CMOS logic and susceptible to ESD damage. Please use industry standard antistatic precautions as you would for any other static sensitive devices such as expansion cards, motherboards, or integrated circuits. Ground your body, work surfaces, and equipment.

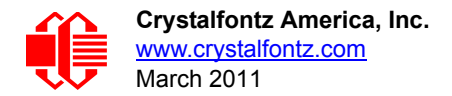

# **CONNECTION INFORMATION**

## **OVERVIEW OF CONNECTION INFORMATION**

This section describes your choices of methods to connect power and host power sense to the LCD module. The section also describes connections for optional accessories.

The host power supply can power the CFA533-YYH-KC in one of two ways:

- 1. Standard: This is the basic method to supply power to the module ("non-ATX").
- 2. ATX: This method supplies power to the module and has power on, power off, and reset functionality.

For your convenience, here are links to the connection descriptions:

Standard (+5v) Power Supply Connection (Pg. 21)

1. Standard (+5v) Connection through J\_PWR Connector (Pg. 22)

- 2. Standard (+5v) Connection through J8 Connector (Pg. 23)
- 3. Standard (+5v) Connection through J\_RS232 Connector (Pg. 24)

ATX Power Supply and Control Connection for Host Power Sense (Pg. 24) 1. ATX Host Power Sense through +5v on J PWR Connector (Pg. 25)

2. ATX Host Power Sense through GPIO[1] on J8 Connector (Pg. 27)

ATX Keypad Control (Pg. 29)

- Data Communications: I<sup>2</sup>C Connections (Pg. 29)
- Data Communications: Details for RS232 Connections (Pg. 30)

GPIO Connections (Pg. 31)

Dallas Semiconductor 1-Wire Device Connections for Optional Accessories (Pg. 32) <u>Temperature Sensors (Pg. 32)</u> Other 1-Wire Devices (Pg. 33)

In the sections listed above, we describe which jumpers, if any, must be opened or closed for the different connection methods. A helpful reference is <u>Jumper Locations and Functions (Pg. 13)</u>. The table lists the open/close defaults for all jumpers.

## **STANDARD (+5V) POWER SUPPLY CONNECTION**

For a standard power connection from your host to the CFA533-YYH-KC, choose one of the three methods described below.

- 1. Standard (+5v) Connection through J\_PWR Connector
- 2. Standard (+5v) Connection through J8 Connector
- 3. Standard (+5v) Connection through J\_RS232 Connector

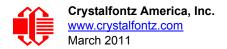

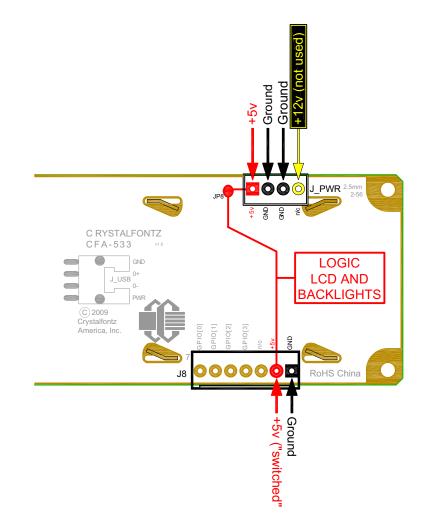

## 1. Standard (+5v) Connection through J\_PWR Connector

Figure 8. Standard (+5v) Connection through J\_PWR

- 1. JP8 is closed by default. Leave JP8 closed so that the J8 connector is electrically connected to J\_PWR.
- You will need to supply +5v to pin 1 and Ground to pin 2 or 3 on the J\_PWR connector. Use the Crystalfontz cable <u>WR-PWR-Y12</u> (or equivalent) to connect from the host's 4-pin power supply cable connector to the CFA533-YYH-KC's J\_PWR connector.

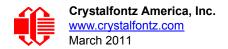

## 2. Standard (+5v) Connection through J8 Connector

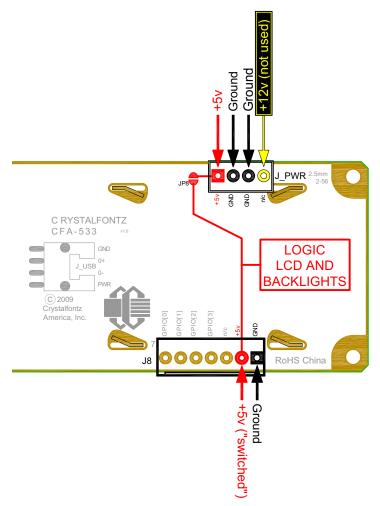

Figure 9. Standard (+5v) Connection through J8

Please see the previous illustration (Standard (+5v) Connection through J\_PWR (Pg. 22)) for this connection method.

- 1. Open JP8 when powering from the J8 connector. (JP8 is closed by default. JP8 should remain closed only when powering from J\_PWR.)
- 2. You will need to supply +5v to pin 2 and Ground to pin 1 on the J8 connector.

## **Modification by Crystalfontz**

Crystalfontz can configure the LCD modules so they will be ready to use in your application without modification. We can open JP8 and load a connector at J8. For information, please contact technical support (+1-888-206-9720 or email technifo@crystalfontz.com). We will provide you with a semi-custom part number and pricing. A minimum order quantity may apply.

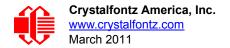

## 3. Standard (+5v) Connection through J\_RS232 Connector

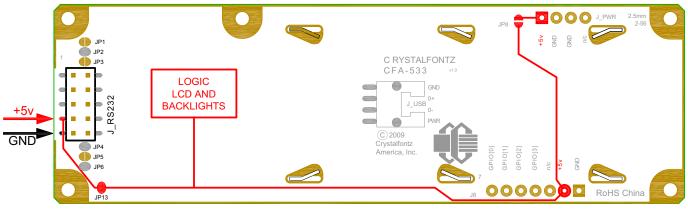

Figure 10. CFA533-YYH-KC Standard (+5v) Connection through J\_RS232 Connector

The +5v power can be supplied through connector J\_RS232, allowing a single cable to contain both power and data connections.

- 1. Close JP13. (JP13 is open by default.)
- 2. Open JP8.
- 3. If the "Default RS-232 Pin Assignments" (see <u>Figure 15. on Pg. 31</u>) are selected, the five connections needed to operate the LCD module are all on a single column of pins on J\_RS232. You can connect a single 0.1-inch spacing 5-conductor cable to connect between the CFA533-YYH-KC and your host.

## Modification by Crystalfontz

Crystalfontz can configure the LCD modules so they will be ready to use in your application without modification. We will close JP13 and open JP8. For information, please contact technical support (+1-888-206-9720 or email <u>techinfo@crystalfontz.com</u>). We will provide you with a semi-custom part number and pricing. A minimum order quantity may apply.

# ATX POWER SUPPLY AND CONTROL CONNECTION FOR HOST POWER SENSE

## **ATX Power Supply Connection**

The CFA533-YYH-KC has the ability to control power on/off and reset functions of an ATX power supply.

## <u>NOTE</u>

The GPIO pins used for ATX control must not be configured as user GPIO. If ATX Host Power Sense to LCD module is being used, do not reconfigure the GPIO pins.

For this functionality, the CFA533-YYH-KC is powered from the host's  $V_{SB}$  signal ( $V_{SB}$  is the standby power which is always-on +5v ATX power supply output).

## ATX Control Connections for Host Power Sense through J\_PWR or J8 Connector

For ATX control, choose one of these two connection methods described below.

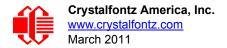

- 1. ATX Host Power Sense through +5v on J\_PWR Connector
- 2. ATX Host Power Sense through GPIO[1] on J8 Connector

## 1. ATX Host Power Sense through +5v on J\_PWR Connector

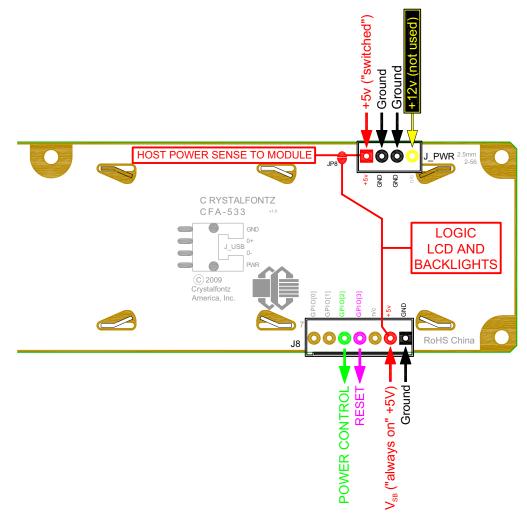

Figure 11. ATX Host Power Sense through +5v on J\_PWR Connector

By default, the pin labeled +5v on the CFA533-YYH-KC's J\_PWR connector is electrically connected to the +5v pin on the J8 connector through the normally closed JP8. If you want to use the CFA533-YYH-KC to do ATX power supply control, open jumper JP8. This will disconnect the +5v pin of the J\_PWR connector from the +5v of the J8 connector. The +5v pin of the J\_PWR connector will then function as the "Host Power Sense". The +5v pin of the J8 connector will function as  $V_{SB}$  power to the LCD module.

The motherboard's power switch input is connected to Pin 5 of the CFA533-YYH-KC's connector J8 (labeled as GPIO[2]). This pin functions as POWER CONTROL. The POWER CONTROL pin is configured as a high-impedance input until the LCD module wants to turn the host on or off, then it will change momentarily to low impedance output, driving either low or high depending on the setting of POWER\_INVERT. (See command <u>28 (0x1C): Set ATX Switch</u> Functionality (Pg. 49).)

The motherboard's reset switch input is connected to Pin 4 of the CFA533-YYH-KC connector J8 (labeled as GPIO[3]). This pin functions as RESET. The RESET pin is configured as a high-impedance input until the LCD module wants to reset the host. Then it will change momentarily to low impedance output, driving either low or high.

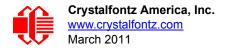

The optional Crystalfontz <u>WR-PWR-Y14</u> cable simplifies ATX power supply control connections. JP8 from connector J\_PWR is closed by default. When using this cable, open jumper JP8 in order to ensure correct operation.

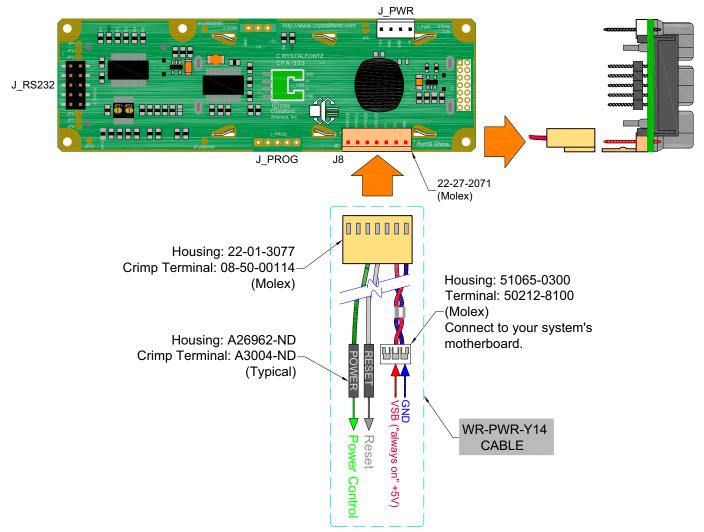

Figure 12. ATX Power Supply and Control Using Crystalfontz WR-PWR-Y14 Cable

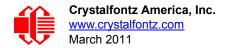

## <u>NOTE</u>

If the Crystalfontz <u>WR-PWR-Y14</u> cable is ordered at the same time as the LCD module, Crystalfontz will install the <u>WR-PWR-Y14</u> connector, open jumper JP8 and send the following software configuration commands (unless we are otherwise instructed).

```
command = 28 // Set ATX Switch Functionality
length = 3
data[0] = 241 // Enable:
              11
                   KEYPAD POWER OFF
              11
                   KEYPAD POWER ON
                   KEYPAD RESET
              11
                   LCD OFF IF HOST IS OFF
              11
              11
                   AUTO POLARITY
             // One half second power pulses
data[1] = 16
              // sense ATX host power state on P0.7 (J PWR, +5v)
data[2] = 0
command = 4
              // Store current state as boot state
length = 0
```

## 2. ATX Host Power Sense through GPIO[1] on J8 Connector

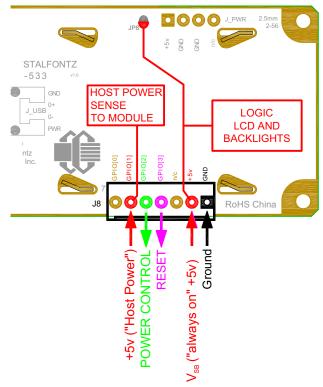

Figure 13. ATX Host Power Sense through GPIO[1] on J8 Connector

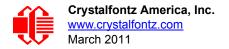

The CFA533-YYH-KC can be configured to sense host power through GPIO[1] on connector J8. In addition to  $+5_{VSB}$ , Ground, Power Control (GPIO[2]), and Reset Control (GPIO[3]) connections, you will need to supply connection to the host's +5v power to GPIO[1]. JP8 is closed by default. To properly function, JP8 must be opened.

The POWER-ON SENSE can be provided through Pin 6 of J8 (GPIO[1]). This option is only provided to allow backwards compatibility for legacy CFA633 applications. R21 is loaded with a  $5k\Omega$  0805 SMT resistor for this functionality. See location of R21 illustration in <u>Jumper Locations and Functions (Pg. 13)</u>.

Here is an excerpt from command 28 (0x1C): Set ATX Switch Functionality (Pg. 49) :

## NOTE ON COMMAND 28: SET ATX SWITCH FUNCTIONALITY

The GPIO pins used for ATX control must not be configured as user GPIO. The pins must be configured to their default drive mode in order for the ATX functions to work correctly.

These settings are factory default but may be changed by the user. Please see command 34 (0x22): Set/Configure GPIO (Pg. 53). These settings must be saved as the boot state.

To ensure that GPIO[1] will operate correctly as ATX SENSE, user GPIO[1] must be configured as:

```
DDD = "011: 1=Resistive Pull Up, 0=Fast, Strong Drive Down". F = "0: Port unused for user GPIO."
```

This configuration can be assured by sending the following command:

```
command = 34
length = 3
data[0] = 1
data[1] = 0
data[2] = 3
```

To ensure that GPIO[2] will operate correctly as ATX POWER, user GPIO[2] must be configured as:

DDD = "010: Hi-Z, use for input". F = "0: Port unused for user GPIO."

This configuration can be assured by sending the following command:

```
command = 34
length = 3
data[0] = 2
data[1] = 0
data[2] = 2
```

To ensure that GPIO[3] will operate correctly as ATX RESET, user GPIO[3] must be configured as:

DDD = "010: Hi-Z, use for input". F = "0: Port unused for user GPIO."

This configuration can be assured by sending the following command:

```
command = 34
length = 3
data[0] = 3
data[1] = 0
data[2] = 2
```

These settings must be saved as the boot state.

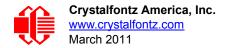

## **ATX Keypad Control**

Once configured by the host software (see command <u>28 (0x1C): Set ATX Switch Functionality (Pg. 49)</u>), the following functions may be individually enabled:

- System power on. If POWER-ON SENSE is low (0th), pressing the green check key (Enter key) for 0.25 seconds will turn the unit on by driving POWER CONTROL line for the pulse width set by command <u>28 (0x1C)</u>: <u>Set ATX Switch Functionality (Pg. 49)</u> (1.0 seconds default).
- System hard power off. If POWER-ON SENSE is high (+5v power, V<sub>DD</sub>) pressing the red X key (Cancel key) for 4 seconds will turn the system off by driving the POWER CONTROL line. The line will be driven for a minimum of the pulse width set by command <u>28 (0x1C): Set ATX Switch Functionality (Pg. 49)</u> (1.0 seconds default). If the user continues to press the key, the CFA533-YYH-KC will continue to drive the line for up to an additional 5 seconds.
- System hard reset. If POWER-ON SENSE is high (+5v power, V<sub>DD</sub>) pressing the green check key (Enter key) for 4 seconds will reset the system by driving the RESET line for 1 second. The CFA533-YYH-KC will reboot itself immediately after resetting the host.

Since the computer and LCD module must look off if the computer's power is off, the CFA533-YYH-KC can be configured to monitor the POWER-ON SENSE line and blank its display any time the POWER-ON SENSE line is low.

## DATA COMMUNICATIONS: I<sup>2</sup>C CONNECTIONS

Connect SDA (Serial DAta) and SCL (Serial CLock) to your I<sup>2</sup>C host as shown in the figure below. The I<sup>2</sup>C bus requires external pull-up resistors. The pull-up resistors (RP) are determined by the supply voltage, clock speed, and bus capacitance. The minimum sink current for any device (master or slave) should be no less than 3 mA at VOL<sub>MAX</sub> = 0.4v for the output stage. This limits the minimum pull-up resistor value for a 5-volt system to about 1.5k $\Omega$ . The maximum value for RP is dependent on the bus capacitance and the clock speed. For a 5-volt system with a bus capacitance of 150 pF, the pull-up resistors should be no larger than 6k $\Omega$ . For more information see the <u>UM10204 I<sup>2</sup>C-bus specification</u> and user manual on the <u>NXP Semiconductors</u> website.

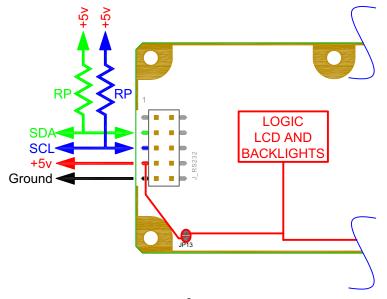

Figure 14. I<sup>2</sup>C Connections

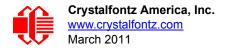

## DATA COMMUNICATIONS: DETAILS FOR RS232 CONNECTIONS

JP2, JP4, and JP6 are closed at the factory, selecting the "Default RS-232 Pin Assignments" (see <u>Figure 15. on Pg. 31</u>). This connection allows a low-cost ribbon cable (Crystalfontz <u>WR-232-Y08</u>) to connect the CFA533-YYH-KC to a host's DB-9 COM port.

If you are connecting the CFA533-YYH-KC to a host system (such as a PC motherboard) that has a similar 10-pin 0.1inch connector, rather than a standard RS-232 DB-9 connector common to rear panels, the pinouts may need to be changed from "Default" to "Alternate".

For an RS-232 connection, you can modify the LCD modules or have Crystalfontz modify them for you.

Choose one of two methods described below to make the connection.

## Method 1: Use Crystalfontz WR-232-Y22 cable

The easiest method is to use a Crystalfontz <u>WR-232-Y22</u> cable. Connect the single end of the <u>WR-232-Y22</u> cable to the CFA533-YYH-KC. On the double end of the <u>WR-232-Y22</u> cable, one connector will work for host connections that use "default" numbering; the other end will work for host connections that use the "alternate" numbering.

## Method 2: Use Straight-through 10-pin to 10-pin ribbon cable

Use a straight-through 10-pin to 10-pin ribbon cable (for example, CW Industries' <u>C3AAG-1018G-ND</u> cable available from Digi-Kith pin order of your motherboard's header will determine if the CFA533-YYH-KC's pin assignments need to be "Default" or "Alternate". Open or close jumpers JP1-JP6 as necessary to set the CFA533-YYH-KC to "Default" or "Alternate" that matches your motherboard.

## **Modification by Crystalfontz**

We can configure the LCD module for you by opening JP8, loading the mating connector for the Crystalfontz <u>WR-PWR-Y14</u> cable in J8, and configuring the ATX firmware functions. The modules will be ready to use in your application without modification by you. For information, please contact technical support (+1-888-206-9720, <u>techinfo@crystalfontz.com</u>). We will provide you with a semi-custom part number and pricing. A minimum order quantity may apply.

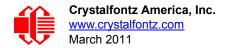

Please note that the CFA533-YYH-KC can be powered through this header. Please refer to 3. Standard (+5v) Connection through J\_RS232 Connector (Pg. 24).

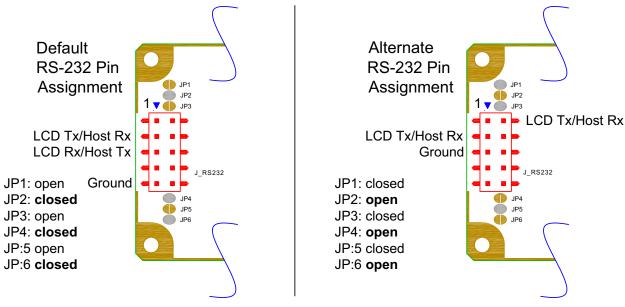

Figure 15. J\_RS232 Default and Alternate Pin Assignments

## **GPIO CONNECTIONS**

The CFA533-YYH-KC has five General-Purpose Input/Output (GPIO) pins. The GPIO are port pins from the CFA533-YYH-KC's microcontroller brought out to connectors. As an output, a GPIO can be used to turn on an LED, or perhaps drive a relay. As an input, a GPIO can be used to read a switch or a button. Most of the GPIOs have a default function that allows the LCD module to perform some special purpose activity with the pin.

```
GPIO[0] = J8, Pin 7
GPIO[1] = J8, Pin 6 (may be used as ATX Host Power Sense, has R21 in series)
GPIO[2] = J8, Pin 5 (default is ATX Host Power Control)
GPIO[3] = J8, Pin 4 (default is ATX Host Reset Control)
GPIO[4] = J DOW, Pin 2 (default is DOW I/O--may have 1 KΩ hardware pull-up: R7)
```

GPIO[0], GPIO[2] and GPIO[3] are connected directly from the microcontroller port pin to the connector pin.

GPIO[1] has a series  $5k\Omega$  resistor in R21.

GPIO[4] is also used as the DOW I/O pin. Since the DOW requires a pull-up on the I/O pin, a  $1k\Omega$  resistor in R7 is loaded to pull GPIO[4] to V<sub>DD</sub> (+5v power).

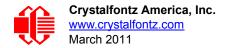

Please refer to commands <u>34 (0x22): Set/Configure GPIO (Pg. 53)</u> and <u>35 (0x23): Read GPIO Pin Levels and</u> <u>Configuration State (Pg. 54)</u> for additional details concerning the GPIO operation.

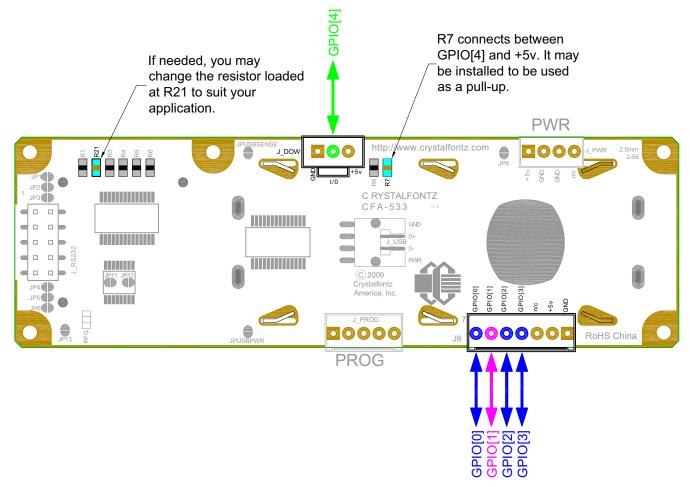

Figure 16. Location of GPIO Connections, Resistors, and J\_DOW

## DALLAS SEMICONDUCTOR 1-WIRE DEVICE CONNECTIONS FOR OPTIONAL ACCESSORIES

## **Temperature Sensors**

The CFA533-YYH-KC supports Dallas Semiconductor 1-Wire (DOW) temperature sensors. See location of J\_DOW in <u>Figure 16. on Pg. 32</u>. By default, J\_DOW is not loaded with a connector. If you request it, Crystalfontz can load a Molex 70543-0002. For information, please contact technical support (+1-888-206-9720 or email <u>technifo@crystalfontz.com</u>). We will provide you with a semi-custom part number and pricing. A minimum order quantity may apply.

Any combination of up to 32 <u>DS1822</u> Econo 1-Wire Digital Thermometer (2°C absolute accuracy) or <u>DS18B20</u> High Precision 1-Wire Digital Thermometer (0.5°C absolute accuracy) temperature sensors or other DOW compatible devices are directly supported.

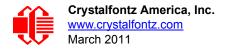

The Crystalfontz <u>WR-DOW-Y17</u> has a DS18B20 attached to a "daisy chain" cable. If a <u>WR-DOW-Y17</u> is ordered at the same time as a CFA533-YYH-KC, Crystalfontz can load the WR-DOW-Y17's mating connector into the CFA533-YYH-KC's DOW position. For reference, the mating connector for the <u>WR-DOW-Y17</u> is <u>Molex 70543-0002</u> available from Digi-Key or other parts suppliers.

The temperature sensor can be configured to be automatically read and displayed on the CFA533-YYH-KC's LCD in °C or °F (see command <u>21 (0x15): Set Up Live Temperature Display (Pg. 46)</u>). Independently, any temperature sensor can be configured to report to the host (see <u>19 (0x13): (reserved) (Pg. 45)</u>). The sensors configured to be reported are updated once each second.

## **Other 1-Wire Devices**

Other <u>Dallas Semiconductor 1-Wire devices</u> may be connected to the 1-Wire bus, with the CFA533-YYH-KC acting as a bridge between RS-232 and the 1-Wire bus (see command <u>21 (0x15): Set Up Live Temperature Display (Pg. 46)</u>). The total number of 1-Wire devices supported is 32, including directly supported temperature sensors and any other user-provided 1-Wire devices. (See CFA533-YYH-KC's DOW connection location in <u>Figure 16. on Pg. 32</u>.) The LCD module can send up to 15 bytes and receive up to 14 bytes. This will be sufficient for many devices but some devices require larger transactions and cannot be fully used with the module.

The CFA533-YYH-KC has a  $1k\Omega$  hardware pull-up on the DOW connector's I/O line.

Connect the 1-Wire sensors as detailed in the sensor's data sheet.

# **HOST COMMUNICATIONS**

## <u>NOTE</u>

Because there is no difference in communications and commands for I<sup>2</sup>C variants (part numbers ending in "-KC"), serial variants (part numbers ending in "-KL" or "-KS") and USB variants (part numbers ending in "-KU") of the CFA533, the Host Communications section of this Data Sheet uses the shorter term "CFA533" instead of CFA533-YYH-KC".

# I<sup>2</sup>C BUFFERS

The I<sup>2</sup>C specification allows the I<sup>2</sup>C master (host) to run at clock speeds from 100 kHz down to DC.

Reading and writing data within the  $I^2C$  slave (CFA533) is accomplished using buffers. The foreground process in the  $I^2C$  slave (CFA533) can then operate on data deposited in its write buffer by the  $I^2C$  master (host) and prepare responses to be read by the  $I^2C$  master (host) from its read buffer.

*During Read:* If the  $I^2C$  master (host) attempts to read more data than is contained in a buffer, the last byte will be retransmitted until the  $I^2C$  master (host) stops reading. The  $I^2C$  protocol does not define a method for the  $I^2C$  slave to stop a master from reading.

*During Write:* When an I<sup>2</sup>C master (host) writes one or more data bytes to the I<sup>2</sup>C slave (CFA533), upon receiving the last byte for which storage is available, the I<sup>2</sup>C slave (CFA533) generates a NAK (Negative AcKnowledgement). If the I<sup>2</sup>C master (host) continues to write data, the slave (CFA533) will continue to NAK it. Once the first NAK is generated (data is stored in the last available location), further data is not stored.

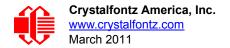

# I<sup>2</sup>C ADDRESSING

 $I^2C$  addresses are contained in the upper 7-bits of the first byte of a read or write transaction. This byte is used by the  $I^2C$  master to address the slave (CFA533). Valid selections are from 0-127 decimal. The lsb (least significant bit) of the byte contains the R/W bit. If this bit is 0, the address will be *written* to it; if the lsb is a 1 then the addressed slave will have data *read* from it.

The default address of the CFA533-YYH-KC is  $42_{10}$  ( $84_{10}$  writes,  $85_{10}$  reads), in hexademicals 0x2A (0x54 writes, 0x55 reads).

*Display Address:* To display the I<sup>2</sup>C address of the module on the LCD, hold both the up and the down arrows for 4 seconds.

*Change Address:* The I<sup>2</sup>C address may be changed by command <u>33 (0x21): Set I<sup>2</sup>C Address (Pg. 52)</u>. To make the change permanent, use command <u>4 (0x04): Store Current State as Boot State (Pg. 38)</u>. The CFA533-YYH-KC expects to find a valid packet within the data area of I<sup>2</sup>C transactions. (See <u>Packet</u> <u>Structure (Pg. 35)</u>).

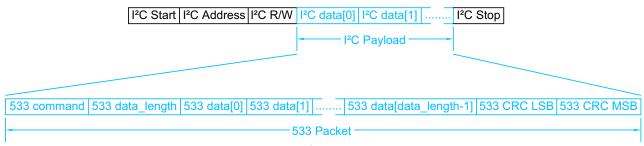

Figure 17. I<sup>2</sup>C Transactions

The host must read at least as many bytes as the size of the CFA533-YYH-KC response. The host may read additional bytes. These additional bytes will contain undetermined data. The host must NAK the last byte that it reads (the NAK comes just before the STOP) so the CFA533 knows that the read is terminated. See pages 14-15 in <u>NXP's I2C-bus</u> <u>specification and user manual (UM10204) (www.standardics.nxp.com/support/documents/i2c/pdf/i2c.bus.specification.pdf)</u>.

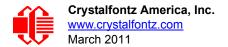

# I<sup>2</sup>C DEBUGGING

The <u>Aardvark I<sup>2</sup>C/SPI Host Adapter</u> by <u>Total Phase</u> may be used for debugging. We have a Windows application <u>533\_I2C\_WinTest</u> that can be used with the Aardvark to test and debug CFA533 I<sup>2</sup>C modules.

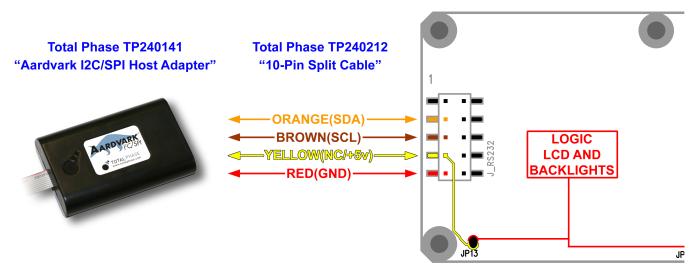

Figure 18. CFA533-YYH-KC Connection to Aardvark I<sup>2</sup>C/SPI Host Adapter

## PACKET STRUCTURE

All communication between the CFA533 and the host takes place in the form of a simple and robust CRC checked packet. The packet format allows for very reliable communications between the CFA533 and the host without the traditional problems that occur in a stream-based serial communication (such as having to send data in inefficient ASCII format, to "escape" certain "control characters", or losing sync if a character is corrupted, missing, or inserted)..

## <u>NOTE</u>

Reconciling packets is recommended rather than using delays when communicating with the module. To reconcile your packets, please ensure that you have received the acknowledgement packet from the packet most recently sent before sending any additional packets to the LCD module. This practice will guarantee that you will not have any dropped packets or missed communication with the LCD module.

All packets have the following structure:

```
<type><data_length><data><CRC>
```

type is one byte, and identifies the type and function of the packet:

```
TTcc cccc
|||| ||||--Command, response, error or report code 0-63
||-----Type:
00 = normal command from host to CFA533
01 = normal response from CFA533 to host
10 = normal report from CFA533 to host (not indirect response to a command
from the host)
11 = error response from CFA533 to host (a packet with valid structure but
illegal content was received by the CFA533)
```

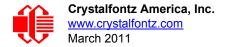

data\_length specifies the number of bytes that will follow in the data field. The valid range of data\_length is 0 to 18.

data is the payload of the packet. Each type of packet will have a specified data\_length and format for data as well as algorithms for decoding data detailed below.

CRC is a standard 16-bit CRC of all the bytes in the packet except the CRC itself. The CRC is sent LSB first. At the port, the CRC immediately follows the last used element of data []. See <u>APPENDIX B: SAMPLE CODE</u> (<u>INCLUDES ALGORITHMS TO CALCULATE THE CRC)</u> (Pg. 66) for several examples of how to calculate the CRC in different programming languages.

The following concept may be useful for understanding the packet structure.

```
typedef struct
  {
    unsigned char
    command;
    unsigned char
    data_length;
    unsigned char
    data[data_length];
    unsigned short
    CRC;
    }COMMAND_PACKET;
```

Crystalfontz supplies a demonstration and test program <u>533\_I2C\_WinTest</u> along with its C source code. Included in the <u>533\_I2C\_WinTest</u> source is a CRC algorithm and an algorithm that validates packets. Please follow the validation algorithm in the sample code closely in order to realize the benefits of using the packet communications.

## **ABOUT HANDSHAKING**

The I<sup>2</sup>C bus master (host) must initiate all transactions. When the host writes a command to the input buffer of the slave (CFA533), the CFA533 will execute the appropriate functions, then write the resulting acknowledge or response packet into the CFA533's output buffer.

The host can read the CFA533's output buffer to verify the command or to read the result of a query.

The CFA533 takes a small amount of time to execute the command before the result can be read. For many commands 5mS is plenty of time for the CFA533 to complete its processing and have the result ready for the host to read.

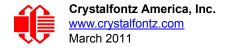

Commands that may take longer are:

- 2 (0x02): Write User Flash Area 25mS
- 4 (0x04): Store Current State as Boot State 50mS

5 (0x05): Reboot CFA533, Reset Host, or Power Off Host 500mS (for parameters \008\018\099, Reboot CFA533) 2S (for parameters \012\028\097 Reset host) 2S (for parameters \003\011\095 Power off host)

- 14 (0x0E): Set LCD & Keypad Backlight 50mS (all change)
- 20 (0x14): Arbitrary DOW Transaction 50mS (execution time depends on the transaction)

## **COMMAND CODES**

Below is a list of valid commands for the CFA533. Each command packet is answered by either a response packet or an error packet. The low 6 bits of the type field of the response or error packet is the same as the low 6 bits of the type field of the command packet being acknowledged.

## 0 (0x00): Ping Command

The CFA533 will return the Ping Command to the host.

```
type: 0x00 = 0<sub>10</sub>
valid data_length is 0 to 16
data[0-(data_length-1)] can be filled with any arbitrary data
```

The return packet is identical to the packet sent, except the type will be 0x40 (normal response, Ping Command):

```
type: 0x40 | 0x00 = 0x40 = 64_{10}
data length: (identical to received packet)
data [0-(data length-1)] = (identical to received packet)
```

#### 1 (0x01): Get Hardware & Firmware Version

The CFA533 will return the hardware and firmware version information to the host.

```
type: 0x01 = 1_{10}
valid data length is 0
```

The return packet will be:

type: 0x40 | 0x01 = 0x41 = 65<sub>10</sub> data\_length: 16 data[] = "CFA533:hX.X,yY.Y" hX.X is the hardware revision, "1.0" for example yY.Y is the firmware version, "c1.0" for example

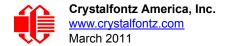

## 2 (0x02): Write User Flash Area

The CFA533 reserves 16 bytes of nonvolatile memory for arbitrary use by the host. This memory can be used to store data such as a serial number, IP address, gateway address, netmask, or any other data required. All 16 bytes must be supplied.

You must wait up to 25mS after the I<sup>2</sup>C write phase completes to guarantee the CFA533 will have the acknowledge or response I<sup>2</sup>C packet ready to be read by the I<sup>2</sup>C host.

```
type: 0x02 = 2_{10}
valid data length is 16
data[] = 16 bytes of arbitrary user data to be stored in the CFA533's non-volatile memory
```

The return packet will be:

type:  $0x40 \mid 0x02 = 0x42 = 66_{10}$  data\_length: 0

#### 3 (0x03): Read User Flash Area

This command will read the User Flash Area and return the data to the host.

```
type: 0x03 = 3<sub>10</sub>
valid data_length is 0
```

The return packet will be:

```
type: 0x40 \mid 0x03 = 0x43 = 67_{10}
data_length: 16
data[] = 16 bytes user data recalled from the CFA533's non-volatile memory
```

#### 4 (0x04): Store Current State as Boot State

#### **ERRATA NOTE**

At voltages lower than +5v, the operation of reading from the LCD to the microcontroller may not work correctly. If this happens, you will see corrupted characters on the LCD after using Command 4 and rebooting the module.

- One workaround is to supply +5v to the module during the Command 4 operation.
- Another workaround is to have Crystalfontz set the boot state for you at the factory, using a semicustom part number.

Please write techinfo@crystalfontz.com if you have questions regarding this errata.

The CFA533 loads its power-up configuration from nonvolatile memory when power is applied. The CFA533 is configured at the factory to display a "welcome" screen when power is applied. This command can be used to customize the "welcome" screen, as well as the following items:

- Characters shown on LCD, which are affected by:
  - command <u>6 (0x06): Clear LCD Screen (Pg. 40)</u>.
  - command <u>7 (0x07): Set LCD Contents, Line 1 (Pg. 40)</u>.
  - command <u>8 (0x08): Set LCD Contents, Line 2 (Pg. 41)</u>.
  - command <u>31 (0x1F): Send Data to LCD (Pg. 52)</u>.
- Special character font definitions (command <u>9 (0x09): Set LCD Special Character Data (Pg. 41)</u>).

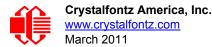

- Cursor position (command <u>11 (0x0B): Set LCD Cursor Position (Pg. 42)</u>).
- Cursor style (command <u>12 (0x0C): Set LCD Cursor Style (Pg. 42)</u>).
- Contrast setting (command <u>13 (0x0D): Set LCD Contrast (Pg. 42)</u>).
- LCD backlight setting (command 14 (0x0E): Set LCD & Keypad Backlight (Pg. 43)).
- Keypad backlight setting (command <u>14 (0x0E): Set LCD & Keypad Backlight (Pg. 43)</u>).
- Settings of any live displays (command <u>21 (0x15): Set Up Live Temperature Display (Pg. 46)</u>).
- ATX function enable and pulse length settings (command <u>28 (0x1C): Set ATX Switch Functionality (Pg. 49)</u>).
- Baud rate (command <u>33 (0x21): Set I<sup>2</sup>C Address (Pg. 52)</u>).
- GPIO settings (command <u>34 (0x22): Set/Configure GPIO (Pg. 53)</u>).

You cannot store the temperature reporting (although the live display of temperatures can be saved). You cannot store the host watchdog. The host software should enable this item once the system is initialized and it is ready to receive the data.

You must wait up to 50mS after the I<sup>2</sup>C write phase completes to guarantee the CFA533 will have the acknowledge or response I<sup>2</sup>C packet ready to be read by the I<sup>2</sup>C host.

```
type: 0x04 = 4<sub>10</sub>
valid data_length is 0
```

The return packet will be:

type:  $0x40 | 0x04 = 0x44 = 68_{10}$  data\_length: 0

### 5 (0x05): Reboot CFA533, Reset Host, or Power Off Host

This command instructs the CFA533 to simulate a power-on restart of itself, reset the host, or turn the host's power off. The ability to reset the host may be useful to allow certain host operating system configuration changes to complete. The ability to turn the host's power off under software control may be useful in systems that do not have ACPI compatible BIOS.

You must wait after the I<sup>2</sup>C write phase completes to guarantee the CFA533 will have the acknowledge or response I<sup>2</sup>C packet ready to be read by the I<sup>2</sup>C host. Execute times are up to:

500mS (for parameters \008\018\099, Reboot CFA533)

- 2S (for parameters \012\028\097 Reset host)
- 2S (for parameters \003\011\095 Power off host)

#### NOTE

The GPIO pins used for ATX control must not be configured as user GPIO, and must be configured to their default drive mode in order for the ATX functions to work correctly. These settings are factory default, but may be changed by the user. Please see command <u>34 (0x22): Set/Configure</u> <u>GPIO (Pg. 53)</u>.

Rebooting the CFA533 may be useful when testing the boot configuration. It may also be useful to re-enumerate the devices on the 1-Wire bus. To reboot the CFA533, send the following packet: .

```
type: 0x05 = 5_{10}
valid data_length is 3
data[0] = 8
data[1] = 18
data[2] = 99
```

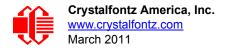

To reset the host, assuming the host's reset line is connected to GPIO[3] as described in command <u>28 (0x1C): Set ATX</u> Switch Functionality (Pg. 49), send the following packet:

```
type: 0x05 = 5_{10}
valid data length is 3
data[0] = 12
data[1] = 28
data[2] = 97
```

To turn the host's power off, assuming the host's power control line is connected to GPIO[2] as described in command <u>28 (0x1C): Set ATX Switch Functionality (Pg. 49)</u>, send the following packet:

```
type: 0x05 = 5_{10}
valid data length is 3
data[0] = 3
data[1] = 11
data[2] = 95
```

In any of the above cases, the return packet will be:

```
type: 0x40 | 0x05 = 0x45 = 69_{10}
data_length: 0
```

#### 6 (0x06): Clear LCD Screen

Sets the contents of the LCD screen DDRAM to '  $= 0x20 = 32_{10}$  and moves the cursor to the left-most column of the top line.

```
type: 0x06 = 6_{10}
valid data length is 0
```

The return packet will be:

type:  $0x40 \mid 0x06 = 0x46 = 70_{10}$ data\_length: 0

Clear LCD Screen is one of the items stored by the command 4 (0x04): Store Current State as Boot State (Pg. 38).

### 7 (0x07): Set LCD Contents, Line 1

Sets the center 16 characters displayed for the top line of LCD screen.

#### **NOTE**

Please use this command only if you need backwards compatibility with older <u>CFA633</u> units. For new applications, please use the more flexible command <u>31 (0x1F): Send Data to LCD (Pg. 52)</u> which is also supported by the <u>CFA631</u> and <u>CFA635</u>.

```
type: 0x7 = 7<sub>10</sub>
valid data_length is 16
data[] = top line's display content (must supply 16 bytes)
```

The return packet will be:

type:  $0x40 | 0x07 = 0x47 = 71_{10}$ data\_length: 0

Set LCD Contents, Line 1 is one of the items stored by the command <u>4 (0x04): Store Current State as Boot</u> State (Pg. 38).

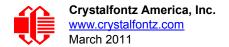

## 8 (0x08): Set LCD Contents, Line 2

Sets the center 16 characters displayed for the bottom line of LCD screen.

#### <u>NOTE</u>

Please use this command only if you need backwards compatibility with older <u>CFA633</u> units. For new applications, please use the more flexible command <u>31 (0x1F): Send Data to LCD (Pg. 52)</u> which is also supported by the <u>CFA631</u> and <u>CFA635</u>.

```
type: 0x8 = 8<sub>10</sub>
valid data_length is 16
data[] = bottom line's display content (must supply 16 bytes)
```

The return packet will be:

type:  $0x40 | 0x08 = 0x48 = 72_{10}$ data\_length: 0

Set LCD Contents, Line 2 is one of the items stored by the command <u>4 (0x04): Store Current State as Boot</u> State (Pg. 38).

#### 9 (0x09): Set LCD Special Character Data

Sets the font definition for one of the special characters (CGRAM).

```
type: 0x09 = 9_{10}
valid data_length is 9
data[0] = index of special character that you would like to modify, 0-7 are valid
data[1-8] = bitmap of the new font for this character
```

data [1-8] are the bitmap information for this character. Any value is valid between 0 and 63, the msb is at the left of the character cell of the row, and the lsb is at the right of the character cell. data [1] is at the top of the cell, data [8] is at the bottom of the cell.

The return packet will be:

type:  $0x40 | 0x09 = 0x49 = 73_{10}$ data length: 0

Set LCD Special Character Data is one of the items stored by the command <u>4 (0x04): Store Current State as Boot</u> State (Pg. 38).

#### 10 (0x0A): Read 8 Bytes of LCD Memory

This command will return the contents of the LCD's DDRAM or CGRAM. This command is intended for debugging.

```
type: 0x0A = 10<sub>10</sub>
valid data_length is 1
data[0] = address code of desired data
```

data[0] is the address code native to the LCD controller:

0x40 (\064) to 0x7F (\127) for CGRAM 0x80 (\128) to 0x93 (\147) for DDRAM, line 1 0xC0 (\192) to 0xD3 (\211) for DDRAM, line 2

The return packet will be:

type:  $0x40 | 0x0A = 0x4A = 74_{10}$ data\_length: 9

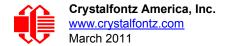

data [0] of the return packet will be the address code. data [1-8] of the return packet will be the data read from the LCD controller's memory.

## 11 (0x0B): Set LCD Cursor Position

This command allows the cursor to be placed at the desired location on the CFA533's LCD screen. If you want the cursor to be visible, you may also need to send a command <u>12 (0x0C): Set LCD Cursor Style (Pg. 42)</u>.

```
type: 0x0B = 11<sub>10</sub>
valid data_length is 2
data[0] = column (0-15 valid)
data[1] = row (0-1 valid)
```

The return packet will be:

type:  $0x40 | 0x0B = 0x4B = 75_{10}$ data length: 0

Set LCD Cursor Position is one of the items stored by the command 4 (0x04): Store Current State as Boot State (Pg. 38).

## 12 (0x0C): Set LCD Cursor Style

This command allows you to select among four hardware generated cursor options.

```
type: 0x0C = 12<sub>10</sub>
valid data_length is 1
data[0]: cursor style (0-3 valid)
    0 = no cursor
    1 = blinking block cursor
    2 = underscore cursor
    3 = blinking underscore (Note: This behavior is not the same as the CFA633 series
    which is: blinking block plus underscore.
```

The return packet will be:

type:  $0x40 | 0x0C = 0x4C = 76_{10}$ data length: 0

Set LCD Cursor Style is one of the items stored by the command <u>4 (0x04): Store Current State as Boot</u> State (Pg. 38).

### 13 (0x0D): Set LCD Contrast

This command sets the contrast or vertical viewing angle of the display. (Initiated by the host, responded to by the CFA533.)

• <u>CFA633</u> Compatible

If only one byte of data is supplied, then it is the "<u>CFA633</u> Compatible" version of the command. Requires 1 byte (0-200) are valid, but only (0-50) are useful for this LCD.

```
type: 0x0D = 13<sub>10</sub>
valid data_length is 1
data[0]: contrast setting (0-50 valid)
        0 = light
        16 = about right
        29 = dark
        30-50 = very dark
```

The return packet will be:

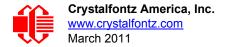

type:  $0x40 | 0x0D = 0x4D = 77_{10}$ data\_length: 0

• CFA533 Enhanced

If two bytes of data are supplied, then the command takes advantage of the CFA533s native enhanced contrast resolution. Requires 2 bytes.

- The first byte data[0] is ignored, any value from 0 to 255 is accepted.
- The second byte data[1] controls the CFA533 contrast with better resolution.

```
type: 0x0D = 13<sub>10</sub>
valid data_length is 1
data[0]: required but ignored
data[1]: contrast setting (0-200 valid)
                  0-99 = lighter
                 100 = no correction
                 101-200 = darker
```

The return packet will be:

type:  $0x40 | 0x0D = 0x4D = 77_{10}$ data\_length: 0

Set LCD Contrast is one of the items stored by the command 4 (0x04): Store Current State as Boot State (Pg. 38).

### 14 (0x0E): Set LCD & Keypad Backlight

This command sets the brightness of the LCD and keypad backlights. (Initiated by the host, responded to by the CFA533.)

You must wait up to 50mS (all change) after the  $I^2C$  write phase completes to guarantee the CFA533 will have the acknowledge or response  $I^2C$  packet ready to be read by the  $I^2C$  host.

• If one byte is supplied, both the keypad and LCD backlights are set to that brightness (<u>CFA633</u> compatible).

The return packet will be:

```
type: 0x40 \mid 0x0E = 0x4E 78_{10}
data_length: 0
```

 If two bytes are supplied, the LCD is set to the brightness of the first byte, the keypad is set to the brightness of the second byte.

```
type: 0x0E = 14<sub>10</sub>
valid data_length is 2
data[0]: LCD backlight power setting (0-100 valid)
        0 = off
1-100 = variable brightness
data[1]: keypad backlight power setting (0-100 valid)
        0 = off
1-100 = variable brightness
```

The return packet will be:

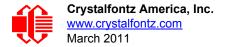

type:  $0x40 | 0x0E = 0x4E = 78_{10}$ data\_length: 0

Set LCD & Keypad Backlight is one of the items stored by the command <u>4 (0x04): Store Current State as Boot</u> State (Pg. 38).

### 15 (0x0F): Read Temperature

Each temperature sensor is read once every second. The most recent reading can be retrieved by the host by using this command.

```
type: 0x0F = 15<sub>10</sub>
valid data_length: 1
data[0]: 0 to 31 DOW device index
```

The family code for the device at "device index" must be 0x22 (DS1822) or 0x28 (DS12B20). This can be verified with Command <u>18 (0x12): Read DOW Device Information (Pg. 44)</u>.

The return packet will be:

```
type: 0x40 | 0x0F = 0x4F = 79<sub>10</sub>
data_length: 4
data[0] is the index of the temperature sensor being reported:
        0 = temperature sensor 1
        1 = temperature sensor 2
        ...
        31 = temperature sensor 32
data[1] is the LSB of Temperature_Sensor_Counts
data[2] is the MSB of Temperature_Sensor_Counts
data[3] is DOW crc status
```

The following C function will decode the Temperature Sensor Report packet into °C and °F:

```
void OnReceivedTempReport(COMMAND PACKET *packet, char *output)
  //First check the DOW CRC return code from the CFA533
  if(packet->data[3]==0)
    strcpy(output,"BAD CRC");
  else
    double
      degc;
    degc=(*(short *)&(packet->data[1]))/16.0;
    double
      degf;
    degf=(degc*9.0)/5.0+32.0;
    sprintf(output,"%9.4f°C =%9.4f°F",
            deqc,
            degf);
    }
  }
```

16-17 (0x10-0x11): (reserved)

### 18 (0x12): Read DOW Device Information

When power is applied to the CFA533, it detects any devices connected to the Dallas Semiconductor 1-Wire (DOW) bus and stores the device's information. This command will allow the host to read the device's information.

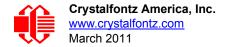

The first byte returned is the "family code" of the Dallas 1-Wire / iButton device. There is a list of the possible Dallas 1-Wire / iButton device family codes available in <u>App Note 155: 1-Wire Software Resource Guide</u> on the Maxim/Dallas website.

#### NOTE ON COMMAND 18: READ DOW DEVICE INFORMATION The GPIO pin used for DOW must not be configured as user GPIO. It must be configured to its default

drive mode in order for the DOW functions to work correctly.

These settings are factory default but may be changed by the user. Please see command <u>34 (0x22):</u> <u>Set/Configure GPIO (Pg. 53)</u>.

In order for the DOW subsystem to be enabled and operate correctly, user GPIO[4] must be configured as:

DDD = "111: 1=Hi-Z, 0=Slow, Strong Drive Down". F = "0: Port unused for user GPIO."

This state is the factory default, but it can be changed and saved by the user. To ensure that GPIO[4] is set correctly and the DOW operation is enabled, send the following command:

```
command = 34
length = 3
data[0] = 4
data[1] = 100
data[2] = 7
```

This setting must be saved as the boot state, so when the CFA533 reboots it will detect the DOW devices.

```
type: 0x12 = 18<sub>10</sub>
valid data_length is 1
data[0] = device index (0-31 valid)
```

The return packet will be:

```
type: 0x40 | 0x12 = 0x52 = 82_{10}
data_length: 9
data[0] = device index (0-31 valid)
data[1-8] = ROM ID of the device
```

### 19 (0x13): (reserved)

#### 20 (0x14): Arbitrary DOW Transaction

The CFA533 can function as an I<sup>2</sup>C to Dallas 1-Wire bridge. The CFA533 can send up to 15 bytes and receive up to 14 bytes. This will be sufficient for many devices, but some devices require larger transactions and cannot be fully used with the CFA533.

This command allows you to specify arbitrary transactions on the 1-Wire bus. 1-Wire commands follow this basic layout:

| <bus reset<="" th=""><th>//Required</th></bus> | //Required                                                                        |
|------------------------------------------------|-----------------------------------------------------------------------------------|
| <address phase=""></address>                   | //Must be "Match ROM" or "Skip ROM"                                               |
| <write phase=""></write>                       | //optional, but at least one of write phase or read phase must be sent            |
| <read_phase></read_phase>                      | <pre>//optional, but at least one of write_phase or read_phase must be sent</pre> |

Please see <u>APPENDIX C: CONNECTING A DS2450 1-WIRE QUAD A/D CONVERTER (Pg. 78)</u> for an example of using this command.

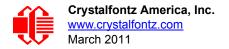

You must wait up to 50mS after the  $I^2C$  write phase completes to guarantee the CFA533 will have the acknowledge or response  $I^2C$  packet ready to be read by the  $I^2C$  host.

```
type: 0x14 = 20<sub>10</sub>
valid data_length is 2 to 16
    data[0] = device_index (0-32 valid)
    data[1] = number_of_bytes_to_read (0-14 valid)
data[2-15] = data_to_be_written[data_length-2]
```

If device\_index is 32, then no address phase will be executed. If device\_index is in the range of 0 to 31, and a 1-Wire device was detected for that device\_index at power on, then the write cycle will be prefixed with a "Match ROM" command and the address information for that device.

If data\_length is two, then no specific write phase will be executed (although address information may be written independently of data length depending on the value of device index).

If data\_length is greater than two, then data\_length-2 bytes of data\_to\_be\_written will be written to the 1-Wire bus immediately after the address phase.

If number\_of\_bytes\_to\_read is zero, then no read phase will be executed. If number\_of\_bytes\_to\_read is not zero then number of bytes to read will be read from the bus and loaded into the response packet.

The return packet will be:

### 21 (0x15): Set Up Live Temperature Display

You can configure the CFA533 to automatically update a portion of the LCD with a live temperature reading. Once the display is configured using this command, the CFA533 will continue to display the live reading on the LCD without host intervention. The Set Up Live Temperature Display is one of the items stored by command 4 (0x04): Store Current State as Boot State (Pg. 38), so you can configure the CFA533 to immediately display system temperatures as soon as power is applied.

The live display is based on a concept of display slots. There are 4 slots, and each of the 4 slots may be enabled or disabled independently.

Any slot may be requested to display any data that is available. For instance, slot 0 could display temperature sensor 3 in °C, while slot 1 could simultaneously display temperature sensor 3 in °F.

Any slot may be positioned at any location on the LCD, as long as all the digits of that slot fall fully within the display area. It is legal to have the display area of one slot overlap the display area of another slot, but senseless. This situation should be avoided in order to have meaningful information displayed.

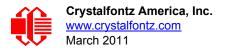

```
type: 0x15 = 21_{10}
valid data length is 7 or 2 (for turning a slot off)
data[0]: display slot (0-7)
data[1]: type of item to display in this slot
       0 = nothing (data length then must be 2)
       1 = (invalid)
       2 = temperature (data length then must be 7)
data[2]: index of the sensor to display in this slot:
       0-31 are valid for temperatures (and the temperature device must be attached)
data[3]: number of digits
       for a temperature: 3 digits (-XX or XXX)
       for a temperature: 5 digits (-XX.X or XXX.X)
data[4]: display column
       0-13 valid for a 3-digit temperature
       0-11 valid for a 5-digit temperature
data[5]: display row (0-1 valid)
data[6]: temperature units(0 = deg C, 1 = deg F)
```

If a 1-Wire CRC error is detected, the temperature will be displayed as "ERR" or "ERROR".

The return packet will be:

type:  $0x40 | 15 = 0x55 = 85_{10}$ data length: 0

#### 22 (0x16): Send Command Directly to the LCD Controller

The controller on the CFA533 is a Neotec <u>NT7070B</u> (HD44780 compatible). Generally you won't need low-level access to the LCD controller but some arcane functions of the <u>NT7070B</u> are not exposed by the CFA533's command set. This command allows you to access the CFA533's LCD controller directly. Note: It is possible to corrupt the CFA533 display using this command.

```
type: 0x16 = 22<sub>10</sub>
data_length: 2
data[0]: location code
        0 = "Data" register
        1 = "Control" register
data[1]: data to write to the selected register
```

The return packet will be:

type:  $0x40 \mid 0x16 = 0x56 = 86_{10}$ data\_length: 0

### 23 (0x17): (reserved)

#### 24 (0x18): Read Keypad, Polled Mode

In some situations, it may be convenient for the host to poll the CFA533 for key activity. This command allows the host to detect which keys are currently pressed, which keys have been pressed since the last poll, and which keys have been released since the last poll.

#define KP\_UP 0x01
#define KP\_ENTER 0x02
#define KP\_CANCEL 0x04
#define KP\_LEFT 0x08
#define KP\_RIGHT 0x10
#define KP\_DOWN 0x20
type: 0x18 = 24<sub>10</sub>

data\_length: 0
The return packet will be:

type: 0x40 | 0x18 = 0x58 = 88<sub>10</sub> data\_length: 3 data[0] = bit mask showing the keys currently pressed data[1] = bit mask showing the keys that have been pressed since the last poll data[2] = bit mask showing the keys that have been released since the last poll

25-27 (0x19-0x1B): (reserved)

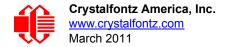

## 28 (0x1C): Set ATX Switch Functionality

The combination of the CFA533 with the Crystalfontz <u>WR-PWR-Y14</u> cable can be used to replace the function of the power and reset switches in a standard ATX-compatible system. The ATX Power Switch Functionality is one of the items stored by the command <u>4 (0x04)</u>: <u>Store Current State as Boot State (Pg. 38)</u>.

```
NOTE ON COMMAND 28: SET ATX SWITCH FUNCTIONALITY
 The GPIO pins used for ATX control must not be configured as user GPIO. The pins must be con-
 figured to their default drive mode in order for the ATX functions to work correctly.
 These settings are factory default but may be changed by the user. Please see command <u>34</u>
 (0x22): Set/Configure GPIO (Pg. 53). These settings must be saved as the boot state.
 To ensure that GPIO[1] will operate correctly as ATX SENSE, user GPIO[1] must be configured
 as:
    DDD = "011: 1=Resistive Pull Up, 0=Fast, Strong Drive Down".
     F = "0: Port unused for user GPIO."
 This configuration can be assured by sending the following command:
     command = 34
     length = 3
     data[0] = 1
     data[1] = 0
     data[2] = 3
 To ensure that GPIO[2] will operate correctly as ATX POWER, user GPIO[2] must be configured
 as:
     DDD = "010: Hi-Z, use for input".
     F = "0: Port unused for user GPIO."
 This configuration can be assured by sending the following command:
     command = 34
     length = 3
     data[0] = 2
     data[1] = 0
     data[2] = 2
 To ensure that GPIO[3] will operate correctly as ATX RESET, user GPIO[3] must be configured as:
     DDD = "010: Hi-Z, use for input".
     F = "0: Port unused for user GPIO."
 This configuration can be assured by sending the following command:
       command = 34
       length = 3
       data[0] = 3
       data[1] = 0
       data[2] = 2
 These settings must be saved as the boot state.
```

The RESET (GPIO[3]) and POWER CONTROL (GPIO[2]) lines on the CFA533 are normally high-impedance. Electrically, they appear to be disconnected or floating. When the CFA533 asserts the RESET or POWER CONTROL lines, they are momentarily driven high or low (as determined by the AUTO\_POLARITY, RESET\_INVERT or POWER\_INVERT bits, detailed below). To end the power or reset pulse, the CFA533 changes the lines back to highimpedance.

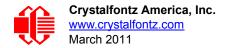

#### FOUR FUNCTIONS MAY BE ENABLED BY COMMAND 28

#### Function 1: KEYPAD\_RESET

If POWER-ON SENSE (GPIO[1]) is high, holding the green check key for 4 seconds will pulse RESET (GPIO[3]) pin for 1 second. During the 1-second pulse, the CFA533 will show "RESET", and then the CFA533 will reset itself, showing its boot state as if it had just powered on. Once the pulse has finished, the CFA533 will not respond to any commands until after it has reset the host and itself.

#### Function 2: KEYPAD\_POWER\_ON

If POWER-ON SENSE (GPIO[1]) is low, pressing the green check key for 0.25 seconds will pulse POWER CONTROL (GPIO[2]) for the duration specified by in data[1] or the default of 1 second. During this time the CFA533 will show "POWER ON", then the CFA533 will reset itself.

#### Function 3: KEYPAD\_POWER\_OFF

If POWER-ON SENSE (GPIO[1]) is high, holding the red X key for 4 seconds will pulse POWER CONTROL (GPIO[2]) for the duration specified by in data[1] or the default of 1 second. If the user continues to hold the power key down, then the CFA533 will continue to drive the line for a maximum of 5 additional seconds. During this time the CFA533 will show "POWER OFF".

#### Function 4: LCD\_OFF\_IF\_HOST\_IS\_OFF

If LCD\_OFF\_IF\_HOST\_IS\_OFF is set, the CFA533 will blank its screen and turn off its backlight to simulate its power being off any time POWER-ON SENSE is low.

#### <u>NOTE</u>

By default there is an internal POWER-ON-SENSE connected to the +5v pin of J\_PWR, selected by setting data[2] to 1. Alternatively, GPIO[1] may be configured to act as POWER-ON-SENSE through R21 of 5k, and specifying data[2] as 0. The CFA533 will still be active (since it is powered by  $V_{SB}$ ), monitoring the keypad for a power-on keystroke. Once POWER-ON SENSE goes high, the CFA533 will reboot as if power had just been applied to it.

```
#define AUTO POLARITY
                                 0x01 //Automatically detects polarity for reset and
                                       //power (recommended)
#define RESET INVERT
                                 0x02 //Reset pin drives high instead of low
#define POWER INVERT
                                 0x04 //Power pin drives high instead of low
#define LCD OFF IF HOST IS OFF 0x10
#define KEYPAD RESET
                                 0 \times 20
#define KEYPAD POWER ON
                                 0x40
#define KEYPAD POWER OFF
                                 0 \times 80
type: 0 \times 1C = 28_{10}
data length: 1, 2 or 3
data[0]: bit mask of enabled functions
data[1]: (optional) length of power on & off pulses in 1/32 second
       1 = 1/32 \text{ sec}
       2 = 1/16 sec
      16 = 1/2 sec
     255 = 8 \text{ sec}
data[2]: (optional) atx_sense_on_floppy
       0: sense ATX host state on P2.1 (J8, pin 6 / GPIO [1] -- R21 must be loaded)
       1: sense ATX host state on P0.7 (JPWR,+5v -- recommended configuration))
```

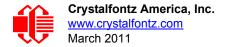

type:  $0x40 | 0x1C = 0x5C = 92_{10}$ data\_length: 0

### 29 (0x1D): Enable/Feed Host Watchdog Reset

Some high-availability systems use hardware watchdog timers to ensure that a software or hardware failure does not result in an extended system outage. Once the host system has booted, a system monitor program is started. The system monitor program would enable the watchdog timer on the CFA533. If the system monitor program fails to feed the CFA533's watchdog timer, the CFA533 will reset the host system.

#### <u>NOTE</u>

The GPIO pins used for ATX control must not be configured as user GPIO. They must be configured to their default drive mode in order for the ATX functions to work correctly. These settings are factory default, but may be changed by the user. Please see the note under command <u>28 (0x1C): Set ATX</u> <u>Switch Functionality (Pg. 49)</u> or command <u>34 (0x22): Set/Configure GPIO (Pg. 53)</u>.

```
type: 0x1D = 29<sub>10</sub>
data_length: 1
data[0] = enable/timeout
```

If timeout is 0, the watchdog is disabled.

If timeout is 1-255, then this command must be issued again within timeout seconds to feed the watchdog and avoid a watchdog reset.

To turn the watchdog off once it has been enabled, simply set timeout to 0.

If the command is not re-issued within timeout seconds, then the CFA533 will reset the host (see command 28 for details). Since the watchdog is off by default when the CFA533 powers up, the CFA533 will not issue another host reset until the host has once again enabled the watchdog.

The return packet will be:

type:  $0x40 | 0x1D = 0x5D = 93_{10}$ data\_length: 0

### 30 (0x1E): Read Reporting/ATX/Watchdog (debug)

This command can be used to verify the current items configured to report to the host, as well as some other miscellaneous status information. Please note that the information returned by the CFA533 is not identical to the information returned by other models in this family (<u>CFA631</u>, <u>CFA633</u>, <u>CFA635</u>).

```
type: 30
data_length: 0
```

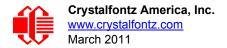

```
type: 0x1E = 30_{10}
data length: 15
data[0] = 0 (reserved)
data[1] = temperatures 1-8 reporting status (reserved)
data[2] = temperatures 9-15 reporting status (reserved)
data[3] = temperatures 16-23 reporting status (reserved)
data[4] = temperatures 24-32 reporting status (reserved)
data[5] = key presses (reserved)
data[6] = key releases (reserved)
data[7] = ATX Power Switch Functionality (as set by command 28)
data[8] = current watchdog counter (as set by command 29)
data[9] = User Contrast Adjust (as set by <u>command 13, data[1]</u>)
data[10] = Key backlight setting (as set by command 14, data[1])
data[11] = atx sense on floppy (as set by command 28)
data[12] = 0 (reserved)
data[13] = CFA633-style contrast setting (as set by command 13, data[0])
data[14] = LCD backlight setting (as set by command 14, data[0])
```

Please Note: Previous and future firmware versions may return fewer or additional bytes.

## 31 (0x1F): Send Data to LCD

This command allows data to be placed at any position on the LCD.

```
type: 0x1F = 31_{10}
data length: 3 to 18
data[0]: col = x = 0 to 15
data[1]: row = y = 0 to 1
data[2-21]: text to place on the LCD, variable from 1 to 16 characters
```

The return packet will be:

type:  $0x40 | 0x1F = 0x5F = 95_{10}$ data length: 0

Send Data to LCD is one of the items stored by the command 4 (0x04): Store Current State as Boot State (Pg. 38).

### 32 (0x20): (Reserved for CFA631 Key Legends)

## 33 (0x21): Set I<sup>2</sup>C Address

This command sets the I<sup>2</sup>C address. This number is shifted left by one and combined with the R/ $\overline{W}$  bit to make the actual I<sup>2</sup>C address byte. For example, if 10 is set as the address, the I<sup>2</sup>C address byte for *writes* is 20 and for *reads* is 21.

The default address of the CFA533-YYH-KC is  $42_{10}$  ( $84_{10}$  writes,  $85_{10}$  reads), in hexademicals 0x2A (0x54 writes, 0x55 reads).

*Debugging Tip:* To display the I<sup>2</sup>C address of the module on the LCD, hold both the up and the down arrows for 4 seconds.

```
type: 0x21 = 33<sub>10</sub>
data_length: 1
data[0]: 0 to 127
```

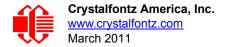

type:  $0x40 | 0x21 = 0x61 = 97_{10}$ data\_length: 0

## 34 (0x22): Set/Configure GPIO

The CFA533 has five pins for user-definable general-purpose input / output (GPIO). These pins are shared with the DOW and ATX functions. Be careful when you configure the GPIO if you want to use the ATX or DOW at the same time.

The architecture of the CFA533 allows great flexibility in the configuration of the GPIO pins. They can be set as input or output. They can output constant high or low signals or a variable duty cycle 100 Hz PWM signal. (PWM Pulse Width Modulation is a way to simulate intermediate levels by switching a level between full on and full off. PWM is typically used to control the brightness of LED backlights, relying on the natural averaging done by the human eye.)

In output mode using the PWM (and a suitable supporting circuit), an LED may be turned on or off and even dimmed under host software control. With suitable external circuitry, the GPIOs can also be used to drive external logic or power transistors.

The CFA533 continuously polls the GPIOs as inputs at 32 Hz. The present level can be queried by the host software at a lower rate. The CFA533 also keeps track of whether there were rising or falling edges since the last host query (subject to the resolution of the 32 Hz sampling). This means that the host is not forced to poll quickly in order to detect short events. The algorithm used by the CFA533 to read the inputs is inherently "bounce-free".

The GPIOs also have "pull-up" and "pull-down" modes. These modes can be useful when using the GPIO as an input connected to a switch since no external pull-up or pull-down resistor is needed. For instance, the GPIO can be set to pull up. Then when a switch connected between the GPIO and ground is open, reading the GPIO will return a "1". When the switch is closed, the input will return a "0".

Pull-up/pull-down resistance values are approximately  $5k\Omega$ . Do not exceed current of 25 mA per GPIO.

GPIO[1] may be connected to the host's power in order to sense the host's power on/off state. There is resistor for R21 in series with GPIO[1] to limit the possibility of <u>latchup</u>. To use GPIO[1] as a general-purpose input/output, you may need to change R21 with a resistor suitable for your application. It is loaded with a  $5k\Omega$  resistor that is suitable for most applications.

#### NOTE ON SETTING AND CONFIGURING GPIO PINS

The GPIO pins may also be used for ATX control through header J8 and temperature sensing through the CFA533's DOW header. By factory default, the GPIO output setting, function, and drive mode are set correctly to enable operation of the ATX and DOW functions. The GPIO output setting, function, and drive mode must be set to the correct values in order for the ATX and DOW functions to work. Improper use of this command can disable the ATX and DOW functions.

The GPIO configuration is one of the items stored by the command 4 (0x04): Store Current State as Boot State (Pg. 38).

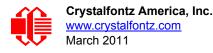

```
type: 0x22 = 34_{10}
data length:
 2 bytes to change value only
 3 bytes to change value and configure function and drive mode
data[0]: index of GPIO to modify
      0 = GPIO[0] = J8, Pin 7
      1 = GPIO[1] = J8, Pin 6 (may be ATX Host Power Sense, as configured by
                              command 28, data[2])
      2 = GPIO[2] = J8, Pin 5 (default is ATX Host Power Control)
      3 = GPIO[3] = J8, Pin 4 (default is ATX Host Reset Control)
      4 = GPIO[4] = J9, Pin 2 (default is DOW I/O--has 1k\Omega hardware pull-up)
   5-255 = reserved
 Please note: Future versions of this command on future hardware models may accept
             additional values for data[0], which would control the state of future
             additional GPIO pins
data[1]: Pin output state (actual behavior depends on drive mode):
      0 = Output set to low
   1-99 = Output duty cycle percentage (100 Hz nominal)
    100 = Output set to high
 101-255 = invalid
data[2]: Pin function select and drive mode (optional)
      FDDD
       ||| -- DDD = Drive Mode (based on output state of 1 or 0)
             000: 1=Fast, Strong Drive Up, 0=Resistive Pull Down
             001: 1=Fast, Strong Drive Up, 0=Fast, Strong Drive Down
             010: Hi-Z, use for input
             011: 1=Resistive Pull Up,
                                          0=Fast, Strong Drive Down
             100: 1=Slow, Strong Drive Up, 0=Hi-Z
             101: 1=Slow, Strong Drive Up, 0=Slow, Strong Drive Down
             110: reserved, do not use
             111: 1=Hi-Z,
                                          0=Slow, Strong Drive Down
       ---- F = Function
             0: Port unused for GPIO. It will take on the default
                function such as ATX, DOW or unused. The user is
                responsible for setting the drive to the correct
                value in order for the default function to work
                correctly.
             1: Port used for GPIO under user control. The user is
                responsible for setting the drive to the correct
                value in order for the desired GPIO mode to work
                correctly.
       ----- reserved, must be 0
```

type:  $0x40 | 0x22 = 0x62 = 98_{10}$ data\_length: 0

#### 35 (0x23): Read GPIO Pin Levels and Configuration State

Please see command 34 (0x22): Set/Configure GPIO (Pg. 53) for details on the GPIO architecture.

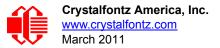

```
type: 0x23 = 35_{10}
data length: 1
data[0]: index of GPIO to query
       0 = GPIO[0] = J8, Pin 7
       1 = GPIO[1] = J8, Pin 6 (may be ATX Host Power Sense, as configured
                                by command 28, data[2])
       2 = GPIO[2] = J8, Pin 5 (default is ATX Host Power Control)
       3 = GPIO[3] = J8, Pin 4 (default is ATX Host Reset Control)
       4 = GPIO[4] = J9, Pin 2 (default is DOW I/O--may have a 1k\Omega hardware pull-up)
5-255 = reserved
 Please note: Future versions of this command on future hardware models may accept
 additional values for data[0], which would return the status of future additional GPIO
pins.
returns:
  data[0]: index of GPIO read
  data[1]: Pin state & changes since last poll
         -RFS
           ||-- S = state at the last reading
            --- F = at least one falling edge has
                   been detected since the last poll
           ---- R = at least one rising edge has
                   been detected since the last poll
          ---- reserved
      (This reading is the actual pin state, which may or may not agree with the pin setting, depending on drive mode and the load presented by external circuitry.
       The pins are polled at approximately 32 Hz asynchronously with respect to this
       command.Transients that happen between polls will not be detected.)
  data[2]: Requested Pin level/PWM level
    0-100 = Output duty cycle percentage
      (This value is the requested PWM duty cycle. The actual pin may or may not be
       toggling in agreement with this value, depending on the drive mode and the load
       presented by external circuitry)
  data[3]: Pin function select and drive mode
        FDDD
          |||-- DDD = Drive Mode
                _____
                000: 1=Fast, Strong Drive Up, 0=Resistive Pull Down
                001: 1=Fast, Strong Drive Up, 0=Fast, Strong Drive Down
                010: Hi-Z, use for input
                011: 1=Resistive Pull Up,
                                              0=Fast, Strong Drive Down
                100: 1=Slow, Strong Drive Up, 0=Hi-Z
                101: 1=Slow, Strong Drive Up, 0=Slow, Strong Drive Down
                110: reserved
                111: 1=Hi-Z,
                                              0=Slow, Strong Drive Down
          ----F = Function
                0: Port unused for GPIO. It will take on the default
                   function such as ATX, DOW or unused. The user is
                   responsible for setting the drive to the correct
                   value in order for the default function to work
                   correctly.
                1: Port used for GPIO under user control. The user is
                   responsible for setting the drive to the correct
                   value in order for the desired GPIO mode to work
                   correctly.
         ----- reserved, will return 0
```

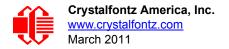

# **CHARACTER GENERATOR ROM (CGROM)**

To find the code for a given character, add the two numbers that are shown in bold for its row and column. For example, the Greek letter " $\beta$ " is in the column labeled "224d" and in the row labeled "2d". So 224 + 2 = 226. When you send a byte with the value of 226 to the display, the Greek letter " $\beta$ " will be shown.

| upper 4<br>bits          | <b>0</b> d              | <b>16</b> ₄ | <b>32</b> ₄              | <b>48</b> d | <b>64</b> <sub>d</sub> | <b>80</b> d | <b>96</b> d       | 112 <b>.</b>  | <b>128</b> ₄ | 144 <sub>d</sub> | <b>160</b> ₀             | 17 <b>6</b> ₀ | <b>192</b> ₄ | 208                      | 224。  | <b>240</b> d |
|--------------------------|-------------------------|-------------|--------------------------|-------------|------------------------|-------------|-------------------|---------------|--------------|------------------|--------------------------|---------------|--------------|--------------------------|-------|--------------|
| lower<br>4 bits          | 00002                   | 00012       | <b>0010</b> <sup>2</sup> | 0011,       | 0100 <sub>2</sub>      | 01012       | 0110 <sub>2</sub> | <b>0111</b> ₂ | 10002        | 1001,            | <b>1010</b> <sup>2</sup> | <b>1011</b> ₂ | 11002        | <b>1101</b> <sup>2</sup> | 11102 | 1111,        |
| 0d<br>00002              | cgram<br><b>[0]</b>     |             |                          |             |                        |             |                   |               |              |                  |                          |               |              |                          |       |              |
| 1d<br>0001₂              | cgram                   |             |                          |             |                        |             |                   |               |              |                  |                          |               |              |                          |       |              |
| 2d<br>0010₂              | cgram                   |             |                          |             |                        |             |                   |               |              |                  |                          |               |              |                          |       |              |
| 3d<br>0011₂              | cgram<br>[3]            |             |                          |             |                        |             |                   |               |              |                  |                          |               |              |                          |       |              |
| 4 <sub>d</sub><br>0100₂  | cgram<br>[4]            |             |                          |             |                        |             |                   |               |              |                  |                          |               |              |                          |       |              |
| 5d<br>0101₂              | сдгам<br><b>[5]</b>     |             |                          |             |                        |             |                   |               |              |                  |                          |               |              |                          |       |              |
| 6d<br>0110₂              | сдгам<br><b>[6]</b>     |             |                          |             |                        |             |                   |               |              |                  |                          |               |              |                          |       |              |
| 7d<br>0111₂              | cgram<br>[7]            |             |                          |             |                        |             |                   |               |              |                  |                          |               |              |                          |       |              |
| 8d<br>1000₂              | cgram<br><b>[0]</b>     |             |                          |             |                        |             |                   |               |              |                  |                          |               |              |                          |       |              |
| 9₀<br>1001₂              | cgram                   |             |                          |             |                        |             |                   |               |              |                  |                          |               |              |                          |       |              |
| 10 <sub>d</sub><br>1010₂ | CGRAM                   |             |                          |             |                        |             |                   |               |              |                  |                          |               |              |                          |       |              |
| 11₀<br>1011₂             | cgram<br>[3]            |             |                          |             |                        |             |                   |               |              |                  |                          |               |              |                          |       |              |
| <b>12</b> d<br>1100₂     | cgram<br>[4]            |             |                          |             |                        |             |                   |               |              |                  |                          |               |              |                          |       |              |
| 13₀<br>1101₂             | cgram<br>[5]            |             |                          |             |                        |             |                   |               |              |                  |                          |               |              |                          |       |              |
| 14d<br>1110₂             | <sup>cgram</sup>        |             |                          |             |                        |             |                   |               |              |                  |                          |               | ╘┷┲┻         |                          |       |              |
| 15₀<br>1111₂             | <sup>cgram</sup><br>[7] |             |                          |             |                        |             |                   |               |              |                  |                          |               |              |                          |       |              |

Figure 19. Character Generator ROM (CGROM)

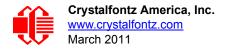

# MODULE RELIABILITY AND LONGEVITY

## **MODULE RELIABILITY**

| ITEM                                          | SPECIFICATION                     |
|-----------------------------------------------|-----------------------------------|
| LCD portion (excluding Keypad and Backlights) | 50,000 to 100,000 hours (typical) |
| Keypad                                        | 1,000,000 keystrokes              |
| LED Backlights                                | 50,000 to 100,000 hours (typical) |

## MODULE LONGEVITY (EOL / REPLACEMENT POLICY)

Crystalfontz is committed to making all of our LCD modules available for as long as possible. For each module we introduce, we intend to offer it indefinitely. We do not preplan a module's obsolescence. The majority of modules we have introduced are still available.

We recognize that discontinuing a module may cause problems for some customers. However, rapidly changing technologies, component availability, or low customer order levels may force us to discontinue ("End of Life", EOL) a module. For example, we must occasionally discontinue a module when a supplier discontinues a component or a manufacturing process becomes obsolete. When we discontinue a module, we will do our best to find an acceptable replacement module with the same fit, form, and function.

In most situations, you will not notice a difference when comparing a "fit, form, and function" replacement module to the discontinued module it replaces. However, sometimes a change in component or process for the replacement module results in a slight variation, perhaps an improvement, over the previous design.

Although the replacement module is still within the stated Data Sheet specifications and tolerances of the discontinued module, changes may require modification to your circuit and/or firmware. Possible changes include:

- *Backlight LEDs.* Brightness may be affected (perhaps the new LEDs have better efficiency) or the current they draw may change (new LEDs may have a different VF).
- Controller. A new controller may require minor changes in your code.
- *Component tolerances.* Module components have manufacturing tolerances. In extreme cases, the tolerance stack can change the visual or operating characteristics.

Please understand that we avoid changing a module whenever possible; we only discontinue a module if we have no other option. We will post Part Change Notices (PCN) on the product's webpage as soon as possible. If interested, you can subscribe to future part change notifications.

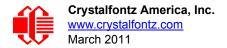

# **CARE AND HANDLING PRECAUTIONS**

For optimum operation of the CFA533-YYH-KC and to prolong its life, please follow the precautions described below.

## **ELECTROSTATIC DISCHARGE (ESD)**

The circuitry is industry standard CMOS logic and susceptible to ESD damage. Please use industry standard antistatic precautions as you would for any other static sensitive devices such as expansion cards, mother-boards, or integrated circuits. Ground your body, work surfaces, and equipment.

## **DESIGN AND MOUNTING**

- The exposed surface of the LCD "glass" is actually a polarizer laminated on top of the glass. To protect the soft plastic polarizer from damage, the module ships with a protective film over the polarizer. Please peel off the protective film slowly. Peeling off the protective film abruptly may generate static electricity.
- The polarizer is made out of soft plastic and is easily scratched or damaged. When handling the module, avoid touching the polarizer. Finger oils are difficult to remove.
- To protect the soft plastic polarizer from damage, place a transparent plate (for example, acrylic, polycarbonate, or glass) in front of the module, leaving a small gap between the plate and the display surface. We use GE HP-92 Lexan, which is readily available and works well.
- Do not disassemble or modify the module.
- Do not modify the six tabs of the metal bezel or make connections to them.
- Solder only to the I/O terminals. Use care when removing solder—it is possible to damage the PCB.
- Do not reverse polarity to the power supply connections. Reversing polarity will immediately ruin the module.

## AVOID SHOCK, IMPACT, TORQUE, OR TENSION

- Do not expose the module to strong mechanical shock, impact, torque, or tension.
- Do not drop, toss, bend, or twist the module.
- Do not place weight or pressure on the module.

## CLEANING

- The polarizer (laminated to the glass) is soft plastic. The soft plastic is easily scratched or damaged. Be very careful when you clean the polarizer.
- Do not clean the polarizer with liquids. Do not wipe the polarizer with any type of cloth or swab (for example, Q-tips).
- Use the removable protective film to remove smudges (for example, fingerprints) and any foreign matter. If you no longer have the protective film, use standard transparent office tape (for example, Scotch® brand "Crystal Clear Tape"). If the polarizer is dusty, you may carefully blow it off with clean, dry, oil-free compressed air.
- CFA533-YYH-KC *without Crystalfontz overlay:* The exposed surface of the LCD "glass" is actually the front polarizer laminated to the glass. The polarizer is made out of a fairly soft plastic and is easily scratched or damaged. The polarizer will eventually become hazy if you do not take great care when cleaning it. Long contact with moisture (from condensation or cleaning) may permanently spot or stain the polarizer.

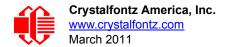

## OPERATION

- Your circuit should be designed to protect the CFA533-YYH-KC from ESD and power supply transients.
- Observe the operating temperature limitations: a minimum of 0°C to a maximum of 50°C with minimal fluctuation. Operation outside of these limits may shorten life and/or harm display.
  - At lower temperatures of this range, response time is delayed.
  - At higher temperatures of this range, display becomes dark. (You may need to adjust the contrast.)
- Operate away from dust, moisture, and direct sunlight.

## STORAGE AND RECYCLING

- Store in an ESD-approved container away from dust, moisture, and direct sunlight.
- Observe the storage temperature limitations: -10°C minimum, 60°C maximum with minimal fluctuation. Rapid temperature changes can cause moisture to form, resulting in permanent damage.
- Do not allow weight to be placed on the CFA533-YYH-KCs while they are in storage.
- Please recycle your outdated Crystalfontz modules at an approved facility.

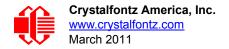

# APPENDIX A: QUALITY ASSURANCE STANDARDS

## **INSPECTION CONDITIONS**

- Environment
  - Temperature: 25±5°C
  - Humidity: 30~85% RH
- For visual inspection of active display area
  - Source lighting: two 20 Watt or one 40 Watt fluorescent light
  - Display adjusted for best contrast
  - Viewing distance: 30±5 cm (about 12 inches)
  - Viewable angle: inspect at 45° angle of vertical line right and left, top and bottom

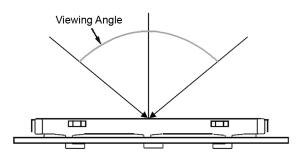

## **COLOR DEFINITIONS**

We try to describe the appearance of our modules as accurately as possible. For the photos, we adjust for optimal appearance. Actual display appearance may vary due to (1) different operating conditions, (2) small variations of component tolerances, (3) inaccuracies of our camera, (4) color interpretation of the photos on your monitor, and/or (5) personal differences in the perception of color.

## DEFINITION OF ACTIVE AREA AND VIEWABLE AREA

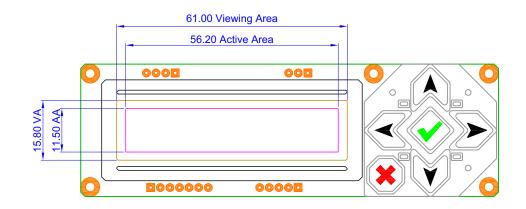

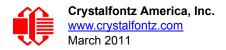

## ACCEPTANCE SAMPLING

| DEFECT TYPE                                                                         | AQL*              |  |  |  |
|-------------------------------------------------------------------------------------|-------------------|--|--|--|
| Major                                                                               | <u>&lt;</u> 0.65% |  |  |  |
| Minor                                                                               | <u>&lt;</u> 1.00% |  |  |  |
| *Acceptable Quality Level: maximum allowable error rate or variation from standard. |                   |  |  |  |

## **DEFECTS CLASSIFICATION**

Defects are defined as:

- Major Defect: results in failure or substantially reduces usability of unit for its intended purpose
- Minor Defect: deviates from standards but is not likely to reduce usability for its intended purpose

## ACCEPTANCE STANDARDS

| # | DEFECT TYPE                     | CRITERIA                                                |                                                                                                    |                    |         |  |  |
|---|---------------------------------|---------------------------------------------------------|----------------------------------------------------------------------------------------------------|--------------------|---------|--|--|
| 1 | Electrical defects              |                                                         | <ol> <li>No display, display malfunctions, or shorted segments.</li> <li>Current consumption exceeds specifications.</li> </ol> |                    |         |  |  |
| 2 | Viewing area defect             | Viewing area does not r<br><u>Conditions (Pg. 60)</u> . | Viewing area does not meet specifications. (See Inspection<br>Conditions (Pg. 60).                                              |                    |         |  |  |
| 3 | Contrast adjustment defect      | Contrast adjustment fails or malfunctions.              |                                                                                                    |                    |         |  |  |
| 4 | Blemishes or foreign Blemish    |                                                         | Defect Size (mm)                                                                                                    | Acceptable Qty     |         |  |  |
|   | matter on display seg-<br>ments |                                                         | <u>&lt;</u> 0.3                                                                                                    | 3                  |         |  |  |
|   |                                 |                                                         | <2 defects within 10                                                                                                    | 0 mm of each other | - Minor |  |  |
| 5 | Other blemishes or for-         | Defect size = (A + B)/2                                 | Defect Size (mm)                                                                                                    | Acceptable Qty     |         |  |  |
|   | display segments                |                                                         | <u>&lt;</u> 0.15                                                                                                    | Ignore             |         |  |  |
|   |                                 | Length                                                  | 0.15 to 0.20                                                                                                    | 3                  | Minor   |  |  |
|   |                                 |                                                         | 0.20 to 0.25                                                                                                    | 2                  | ]       |  |  |
|   |                                 |                                                         | 0.25 to 0.30                                                                                                    | 1                  |         |  |  |

| # | DEFECT TYPE              |                                  | CRITERIA                        |                                            | MAJOR /<br>MINOR |
|---|--------------------------|----------------------------------|---------------------------------|--------------------------------------------|------------------|
| 6 | Dark lines or scratches  | Defect Width (mm)                | Defect Length (mm)              | Acceptable Qty                             |                  |
|   | in display area          | <u>&lt;</u> 0.03                 | <u>&lt;</u> 3.0                 | 3                                          |                  |
|   | ¥ idt                    | 0.03 to 0.05                     | <u>&lt;</u> 2.0                 | 2                                          | Minor            |
|   | Length                   | 0.05 to 0.08                     | <u>&lt;</u> 2.0                 | 1                                          | WINO             |
|   |                          | 0.08 to 0.10                     | ≤3.0                            | 0                                          |                  |
|   |                          | <u>&gt;</u> 0.10                 | >3.0                            | 0                                          |                  |
| 7 | Bubbles between polarize | r film and glass                 | Defect Size (mm)                | Acceptable Qty                             |                  |
|   |                          |                                  | <u>&lt;</u> 0.20                | Ignore                                     | -                |
|   |                          |                                  | 0.20 to 0.40                    | 3                                          | Minor            |
|   |                          |                                  | 0.40 to 0.60                    | 2                                          | -                |
|   |                          |                                  | <u>&gt;</u> 0.60                | 0                                          |                  |
| 8 | Glass rest defect        |                                  |                                 | <sup>nickness</sup> a <u>&lt;</u> 1/4W<br> | Minor            |
| 9 | Display pattern defect   | Dot Size (mm)     Acceptable Qty |                                 |                                            |                  |
|   |                          | ((A+B)/2) <u>≤</u> 0.2           |                                 |                                            | •                |
|   |                          | C>0                              | <ul> <li>&lt;3 total</li> </ul> | defects                                    |                  |
|   |                          | ((D+E)/2) <u>&lt;</u> 0.25       |                                 | es per digit                               |                  |
|   |                          | ((F+G)/2) <u>&lt;</u> 0.25       |                                 |                                            |                  |

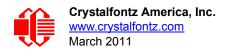

| #  | DEFECT TYPE                                       |                  | CRI              | TERIA              |                | MAJOR /<br>MINOR |
|----|---------------------------------------------------|------------------|------------------|--------------------|----------------|------------------|
| 10 | Chip in corner                                    | ITO electrodes   |                  |                    |                | Minor            |
|    |                                                   | а                | b                | С                  | Acceptable Qty |                  |
|    |                                                   | <4 mm            | <u>&lt;</u> W    | с <u>&lt;</u> Т    | 3              |                  |
| 11 | Chip on "non-contact"<br>edge of LCD              |                  | b                | С                  | ~              | Minor            |
|    |                                                   |                  | а                | b                  | с              |                  |
|    |                                                   |                  | <u>&lt;</u> 3 mm | <u>&lt;</u> 1 mm   | <u>&lt;</u> T  |                  |
|    |                                                   |                  | <u>&lt;</u> 4 mm | <u>&lt;</u> 1.5 mm | <u>≤</u> T     |                  |
| 12 | Chip on "contact" edge of LCD, on the active side |                  | b                | W                  |                | Minor            |
|    |                                                   | а                | b                | с                  | Acceptable Qty |                  |
|    |                                                   | <u>&lt;</u> 2 mm | <u>&lt;</u> W/4  | <u>&lt;</u> T      | Ignore         |                  |
|    |                                                   | <u>&lt;</u> 3 mm | <u>&lt;</u> W/4  | <u>&lt;</u> T      | 3              |                  |

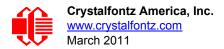

| #  | DEFECT TYPE                                         |                                                                                                    | CRI                                                                                                    | TERIA                                       |                     | MAJOR /<br>MINOR |
|----|-----------------------------------------------------|----------------------------------------------------------------------------------------------------|----------------------------------------------------------------------------------------------------|---------------------------------------------|---------------------|------------------|
| 13 | Chip on "contact" edge of LCD, on the inactive side |                                                                                                    |                                                                                                    |                                             |                     |                  |
|    |                                                     | а                                                                                                    | b                                                                                                    | с                                           | Acceptable Qty      |                  |
|    |                                                     | <u>&lt;</u> 3 mm                                                                                                    | <u>&lt;</u> 1 mm                                                                                         | <u>&lt;</u> T                               | Ignore              |                  |
|    |                                                     | <u>&lt;</u> 4 mm                                                                                                    | <u>&lt;</u> 1.5 mm                                                                                       | <u>&lt;</u> T                               | 3                   |                  |
|    |                                                     | display<br>area<br>www.a = length<br>b = width<br>c = thickness                                                                                                    |                                                                                                    |                                             |                     |                  |
|    |                                                     | а                                                                                                    | b                                                                                                    | с                                           | Acceptable Qty      |                  |
|    |                                                     | <3 mm                                                                                                    | <u>&lt;</u> 1.5 mm                                                                                       | <u>&lt;</u> 1/2 T                           | 3                   | Minor            |
|    |                                                     | Unacceptable if                                                                                                    | c>50% of glass thic                                                                                      | kness or if the sea                         | al area is damaged. | Major            |
| 15 | Backlight defects                                   | <ol> <li>Light fails or flickers.*</li> <li>Color and luminance do not correspond to specifications.*</li> <li>Exceeds standards for display's blemishes or foreign matter (see test <u>5, Pg. 61</u>), and dark lines or scratches (see test <u>6, Pg. 62</u>).</li> <li>*Minor if display functions correctly. Major if the display fails.</li> </ol> |                                                                                                    |                                             | Minor               |                  |
| 16 | COB defects                                         | 1. Pinholes >0.2 mm.2. Seal surface has pinholes through to the IC.3. More than 3 locations of sealant beyond 2 mm of the sealed areas.                                                                                                    |                                                                                                    |                                             |                     | Minor            |
| 17 | PCB defects                                         | <ol> <li>Wrong parts,</li> <li>Jumpers set i</li> <li>Solder (if any<br/>not smooth.</li> </ol>                                                                                                    | contamination on co<br>missing parts, or pa<br>ncorrectly.<br>) on bezel, LED pa<br>lay functions correc | arts not in specific<br>d, zebra pad, or so | crew hole pad is    | Minor            |

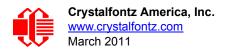

| #  | DEFECT TYPE       | CRITERIA                                                                                                    | MAJOR /<br>MINOR |
|----|-------------------|----------------------------------------------------------------------------------------------------|------------------|
| 18 | Soldering defects | <ol> <li>Unmelted solder paste.</li> <li>Cold solder joints, missing solder connections, or oxidation.*</li> <li>Solder bridges causing short circuits.*</li> <li>Residue or solder balls.</li> <li>Solder flux is black or brown.</li> <li>*Minor if display functions correctly. Major if the display fails.</li> </ol> | Minor            |

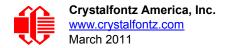

# APPENDIX B: SAMPLE CODE (INCLUDES ALGORITHMS TO CALCULATE THE CRC)

## SAMPLE CODE

Free downloadable code is on our website <u>http://www.crystalfontz.com/products/document/2097/CFA-533-I2C-AVR.zip</u> (demonstration code for Atmel AVR ATMega 2561) and <u>http://www.crystalfontz.com/product/533\_I2C\_WinTest</u> (Windows compatible test/demonstration program and source). Please leave the original copyrights in the code.

## ALGORITHMS TO CALCULATE THE CRC

Below are eight sample algorithms that will calculate the CRC of a CFA533 packet. Some of the algorithms were contributed by forum members and originally written for the <u>CFA631</u> or <u>CFA635</u>. The CRC used in the CFA533 is the same one that is used in IrDA, which came from PPP, which seems to be related to a CCITT (ref: Network Working Group Request for Comments: 1171) standard. At that point, the trail was getting a bit cold and diverged into several referenced articles and papers, dating back to 1983.

The polynomial used is  $X^{16} + X^{12} + X^5 + X^0$  (0x8408) The result is bit-wise inverted before being returned.

## Algorithm 1: "C" Table Implementation

This algorithm is typically used on the host computer, where code space is not an issue.

```
//This code is from the IRDA LAP documentation, which appears to
//have been copied from PPP:
11
// http://irda.affiniscape.com/associations/2494/files/Specifications/
IrLAP11 Plus Errata.zip
//I doubt that there are any worries about the legality of this code,
//searching for the first line of the table below, it appears that
//the code is already included in the linux 2.6 kernel "Driver for
//ST5481 USB ISDN modem". This is an "industry standard" algorithm
//and I do not think there are ANY issues with it at all.
typedef unsigned char ubyte;
typedef unsigned short word;
word get crc(ubyte *bufptr,word len)
    //CRC lookup table to avoid bit-shifting loops.
    static const word crcLookupTable[256] =
        {0x00000,0x01189,0x02312,0x0329B,0x04624,0x057AD,0x06536,0x074BF,
           0x08C48,0x09DC1,0x0AF5A,0x0BED3,0x0CA6C,0x0DBE5,0x0E97E,0x0F8F7,
          0x01081, 0x00108, 0x03393, 0x0221A, 0x056A5, 0x0472C, 0x075B7, 0x0643E,
          0x09CC9,0x08D40,0x0BFDB,0x0AE52,0x0DAED,0x0CB64,0x0F9FF,0x0E876,
          0x02102, 0x0308B, 0x00210, 0x01399, 0x06726, 0x076AF, 0x04434, 0x055BD,
          0x0AD4A,0x0BCC3,0x08E58,0x09FD1,0x0EB6E,0x0FAE7,0x0C87C,0x0D9F5,
          0x03183,0x0200A,0x01291,0x00318,0x077A7,0x0662E,0x054B5,0x0453C,
          0x0BDCB,0x0AC42,0x09ED9,0x08F50,0x0FBEF,0x0EA66,0x0D8FD,0x0C974,
          0x04204,0x0538D,0x06116,0x0709F,0x00420,0x015A9,0x02732,0x036BB,
          0x0CE4C,0x0DFC5,0x0ED5E,0x0FCD7,0x08868,0x099E1,0x0AB7A,0x0BAF3,
          \texttt{0x05285, 0x0430C, 0x07197, 0x0601E, 0x014A1, 0x00528, 0x037B3, 0x0263A, 0x0263A, 0x026A, 0x026A, 0x026
          0x0DECD, 0x0CF44, 0x0FDDF, 0x0EC56, 0x098E9, 0x08960, 0x0BBFB, 0x0AA72,
          \texttt{0x06306,0x0728F,0x04014,0x0519D,0x02522,0x034AB,0x00630,0x017B9,}
          0x0EF4E,0x0FEC7,0x0CC5C,0x0DDD5,0x0A96A,0x0B8E3,0x08A78,0x09BF1,
          0x0FFCF, 0x0EE46, 0x0DCDD, 0x0CD54, 0x0B9EB, 0x0A862, 0x09AF9, 0x08B70,
          0x08408,0x09581,0x0A71A,0x0B693,0x0C22C,0x0D3A5,0x0E13E,0x0F0B7,
```

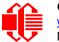

0x00840,0x019C9,0x02B52,0x03ADB,0x04E64,0x05FED,0x06D76,0x07CFF, 0x09489,0x08500,0x0B79B,0x0A612,0x0D2AD,0x0C324,0x0F1BF,0x0E036, 0x018C1,0x00948,0x03BD3,0x02A5A,0x05EE5,0x04F6C,0x07DF7,0x06C7E, 0x0A50A,0x0B483,0x08618,0x09791,0x0E32E,0x0F2A7,0x0C03C,0x0D1B5, 0x02942,0x038CB,0x00A50,0x01BD9,0x06F66,0x07EEF,0x04C74,0x05DFD, 0x0B58B,0x0A402,0x09699,0x08710,0x0F3AF,0x0E226,0x0D0BD,0x0C134, 0x039C3,0x0284A,0x01AD1,0x00B58,0x07FE7,0x06E6E,0x05CF5,0x04D7C, 0x0C60C,0x0D785,0x0E51E,0x0F497,0x08028,0x091A1,0x0A33A,0x0B2B3, 0x04A44, 0x05BCD, 0x06956, 0x078DF, 0x00C60, 0x01DE9, 0x02F72, 0x03EFB, 0x04A44, 0x05BCD, 0x06956, 0x078DF, 0x00C60, 0x01DE9, 0x02F72, 0x03EFB, 0x04A44, 0x05BCD, 0x06956, 0x078DF, 0x00C60, 0x01DE9, 0x02F72, 0x03EFB, 0x04A44, 0x05BCD, 0x04A44, 0x05BCD, 0x04BA44, 0x05BCD, 0x04BA44, 0x05BCD, 0x05BCD, 0x05BCD, 0x0x0D68D,0x0C704,0x0F59F,0x0E416,0x090A9,0x08120,0x0B3BB,0x0A232, 0x05AC5,0x04B4C,0x079D7,0x0685E,0x01CE1,0x00D68,0x03FF3,0x02E7A, 0x0E70E, 0x0F687, 0x0C41C, 0x0D595, 0x0A12A, 0x0B0A3, 0x08238, 0x093B1, 0x06B46,0x07ACF,0x04854,0x059DD,0x02D62,0x03CEB,0x00E70,0x01FF9, 0x0F78F,0x0E606,0x0D49D,0x0C514,0x0B1AB,0x0A022,0x092B9,0x08330, 0x07BC7,0x06A4E,0x058D5,0x0495C,0x03DE3,0x02C6A,0x01EF1,0x00F78}; register word newCrc; newCrc=0xFFFF; //This algorithm is based on the IrDA LAP example. while(len--) newCrc = (newCrc >> 8) ^ crcLookupTable[(newCrc ^ \*bufptr++) & 0xff]; //Make this crc match the one's complement that is sent in the packet. return(~newCrc);

## Algorithm 2: "C" Bit Shift Implementation

This algorithm was mainly written to avoid any possible legal issues about the source of the routine (at the request of the LCDproc group). This routine was "clean" coded from the definition of the CRC. It is ostensibly smaller than the table driven approach but will take longer to execute. This routine is offered under the GPL.

```
typedef unsigned char ubyte;
typedef unsigned short word;
word get crc(ubyte *bufptr,word len)
  Ł
  register unsigned int
    newCRC;
  //Put the current byte in here.
  ubyte
    data;
  int
    bit count;
  //This seed makes the output of this shift based algorithm match
  //the table based algorithm. The center 16 bits of the 32-bit
  //"newCRC" are used for the CRC. The MSb of the lower byte is used
  //to see what bit was shifted out of the center 16 bit CRC
  //accumulator ("carry flag analog");
  newCRC=0x00F32100;
  while(len--)
    \tilde{/}/Get the next byte in the stream.
    data=*bufptr++;
    //Push this byte's bits through a software
    //implementation of a hardware shift & xor.
    for(bit count=0;bit count<=7;bit count++)</pre>
      //Shift the CRC accumulator
      newCRC>>=1;
      //The new MSB of the CRC accumulator comes
      //from the LSB of the current data byte.
      if(data&0x01)
        newCRC = 0x00800000;
```

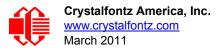

```
//If the low bit of the current CRC accumulator was set
    //before the shift, then we need to XOR the accumulator
    //with the polynomial (center 16 bits of 0x00840800)
    if(newCRC&0x00000080)
      newCRC<sup>^</sup>=0x00840800;
    //Shift the data byte to put the next bit of the stream
    //into position 0.
    data>>=1;
    }
  }
//All the data has been done. Do 16 more bits of 0 data.
for(bit count=0;bit count<=15;bit count++)</pre>
  //Shift the CRC accumulator
 newCRC>>=1;
 //If the low bit of the current CRC accumulator was set
  //before the shift we need to XOR the accumulator with
  //0x00840800.
 if(newCRC&0x0000080)
   newCRC<sup>^</sup>=0x00840800;
  }
//Return the center 16 bits, making this CRC match the one's
//complement that is sent in the packet.
return((~newCRC)>>8);
}
```

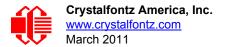

### Algorithm 2B: "C" Improved Bit Shift Implementation

This is simplified algorithm that implements the CRC.

```
unsigned short get crc(unsigned char count, unsigned char *ptr)
  {
  unsigned short
         //Calculated CRC
    crc;
  unsigned char
          //Loop count, bits in byte
    i:
  unsigned char
    data; //Current byte being shifted
  crc = 0xFFFF; // Preset to all 1's, prevent loss of leading zeros
  while (count -- )
    {
    data = *ptr++;
    i = 8;
    do
      {
      if((crc ^ data) & 0x01)
        {
        crc >>= 1;
        crc ^= 0x8408;
        }
      else
        crc >>= 1;
      data >>= 1;
      } while(--i != 0);
    }
  return (~crc);
  }
```

#### Algorithm 3: "PIC Assembly" Bit Shift Implementation

This routine was graciously donated by one of our customers.

```
; Crystalfontz CFA533 PIC CRC Calculation Example
; This example calculates the CRC for the hard coded example provided
; in the documentation.
; It uses "This is a test. " as input and calculates the proper CRC
; of 0x93FA.
#include "p16f877.inc"
; CRC16 equates and storage
;------
                 ; BYTE - CRC result register high byte
accuml
             40h
        eau
                    ; BYTE - CRC result register low byte
; BYTE - data register for shift
accumh
        equ
             41h
       equ
            42h
datareg
            43h
                     ; BYTE - bit counter for CRC 16 routine
       equ
Ť.
       equ 44h
                     ; BYTE - storage for string memory read
Zero
index
        equ
             45h
                     ; BYTE - index for string memory read
```

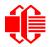

Crystalfontz America, Inc. www.crystalfontz.com March 2011

| savchr      | equ            | 46h          | ;   | BYTE - temp storage for CRC routine                                                                                                    |
|-------------|----------------|--------------|-----|----------------------------------------------------------------------------------------------------|
| ,<br>seedlo | equ            | 021h         | ;   | initial seed for CRC reg lo byte                                                                                                    |
| seedhi<br>; | equ            | 0F3h         |     | initial seed for CRC reg hi byte                                                                                                    |
| polyL       | equ            |              |     | polynomial low byte                                                                                                    |
| polyH       | equ            |              |     | polynomial high byte                                                                                                    |
|             | Test Program   |              |     |                                                                                                    |
| ;           | -              |              |     |                                                                                                    |
| ;           | org            | 0            | ;   | reset vector = 0000H                                                                                                    |
| ,           | clrf           | PCLATH       | ;   | ensure upper bits of PC are cleared                                                                                                    |
|             | clrf           | STATUS       |     | ensure page bits are cleared                                                                                                    |
|             | goto           | main         | ;   | jump to start of program                                                                                                    |
| ;           |                |              |     |                                                                                                    |
| ; ISR V     | ector          |              |     |                                                                                                    |
| ;           | ora            | 4            |     | start of ISR                                                                                                    |
|             | org<br>goto    | \$           | -   | jump to ISR when coded                                                                                                    |
| ;           | goto           | 4            | '   | Jump co ibn when couca                                                                                                    |
| ,           | org            | 20           | ;   | start of main program                                                                                                    |
| main        | 5              |              |     |                                                                                                    |
|             | movlw          | seedhi       | -   | setup intial CRC seed value.                                                                                                    |
|             | movwf          | accumh       |     | This must be done prior to                                                                                                    |
|             | movlw          | seedlo       | ;   | sending string to CRC routine.                                                                                                    |
|             | movwf          | accuml       | ;   | and the state of the state of t |
|             | clrf           | index        | ;   | clear string read variables                                                                                                    |
| ;<br>main1  |                |              |     |                                                                                                    |
| maini       | movlw          | HIGH InputSt | r   | ; point to LCD test string                                                                                                    |
|             | movwf          | -            |     | latch into PCL,                                                                                                    |
|             | movfw          | index        | ;   | get index                                                                                                    |
|             | call           | InputStr     | ;   | get character                                                                                                    |
|             | movwf          | Zero         | ;   | setup for terminator test                                                                                                    |
|             | movf           | Zero,f       |     | see if terminator                                                                                                    |
|             | btfsc          |              |     | skip if not terminator<br>else terminator reached, jump out of loop                                                                                                    |
|             | goto<br>call   |              |     | calculate new crc                                                                                                    |
|             | call           |              | -   | send data to LCD                                                                                                    |
|             | incf           | index, f     | -   | bump index                                                                                                    |
|             | goto           | main1        | ;   | loop                                                                                                    |
| ;           |                |              |     |                                                                                                    |
| main2       | _              |              |     |                                                                                                    |
|             | movlw          |              |     | shift accumulator 16 more bits.                                                                                                    |
|             | call<br>movlw  | CRC16<br>00h |     | This must be done after sending string to CRC routine.                                                                                                    |
|             | call           | CRC16        | ;   | string to the routine.                                                                                                    |
| ;           | oull           | 011020       | '   |                                                                                                    |
| •           | comf           | accumh,f     | ;   | invert result                                                                                                    |
|             | comf           | accuml,f     | ;   |                                                                                                    |
| ;           | -              | _            |     |                                                                                                    |
|             | movfw          | accuml       | ;   | get CRC low byte                                                                                                    |
|             | call<br>movfw  |              | -   | send to LCD<br>get CRC hi byte                                                                                                    |
|             | call           | SENDUART     |     |                                                                                                    |
| ;           | Cull           | BENDOMKI     | '   |                                                                                                    |
| stop        | goto           | stop         |     | ; word result of 0x93FA is in accumh/accuml                                                                                                    |
|             |                |              | ==: |                                                                                                    |
|             | late CRC of    |              |     |                                                                                                    |
|             |                |              |     |                                                                                                    |
| CRC16       | morruf         | aawahr       | -   | days the input character                                                                                                    |
|             | movwf<br>movwf | datarea      | ;   | save the input character<br>load data register                                                                                                    |
|             | movlw          |              |     | setup number of bits to test                                                                                                    |
|             | movwf          |              |     | save to incrementor                                                                                                    |
| loop        |                | -            |     |                                                                                                    |
|             | clrc           |              | ;   | clear carry for CRC register shift                                                                                                    |
|             |                |              |     |                                                                                                    |

|              | rrf<br>rrf<br>btfss<br>goto<br>movlw<br>xorwf<br>movlw<br>xorwf | datareg,f<br>accumh,f<br>sTATUS,C<br>notset<br>polyL<br>accuml,F<br>polyH<br>accumh,F | , J                            |
|--------------|-----------------------------------------------------------------|---------------------------------------------------------------------------------------|--------------------------------|
| _notset      |                                                                 |                                                                                       |                                |
|              | decfsz                                                          | j,F                                                                                   | ; decrement bit counter        |
|              | goto                                                            | _loop                                                                                 |                                |
|              | movfw                                                           | savchr                                                                                | · · ·                          |
|              | return                                                          |                                                                                       | ; return to calling routine    |
| ;======      | =========                                                       |                                                                                       |                                |
| ; USER       | SUPPLIED                                                        | Serial port tra                                                                       | insmit routine                 |
| ;<br>SENDUAR |                                                                 |                                                                                       |                                |
| SENDUAR      | return                                                          |                                                                                       | ; put serial xmit routine here |
|              | recurn                                                          |                                                                                       | ; put seriar xmit routine here |
| ; test       | string st                                                       | orage                                                                                 |                                |
| ;            |                                                                 |                                                                                       |                                |
| ,            | orq                                                             | 0100h                                                                                 |                                |
| ;            | 5                                                               |                                                                                       |                                |
| InputSt      | r                                                               |                                                                                       |                                |
| F            | addwf                                                           | PCL,f                                                                                 |                                |
|              | dt                                                              | 7h,10h,"This is                                                                       | a test. ",0                    |
| ;            |                                                                 | -                                                                                     |                                |
| ;======      |                                                                 |                                                                                       |                                |
| -            | end                                                             |                                                                                       |                                |

#### Algorithm 4: "Visual Basic" Table Implementation

Visual BASIC has its own challenges as a language (such as initializing static arrays), and it is also challenging to use Visual BASIC to work with "binary" (arbitrary length character data possibly containing nulls—such as the "data" portion of the CFA533 packet) data. This routine was adapted from the C table implementation. The complete project can be found in our forums.

```
'This program is brutally blunt. Just like VB. No apologies.
'Written by Crystalfontz America, Inc. 2004 http://www.crystalfontz.com
'Free code, not copyright copyleft or anything else.
'Some visual basic concepts taken from:
'http://www.planet-source-code.com/vb/scripts/ShowCode.asp?txtCodeId=21434&lngWId=1
'most of the algorithm is from functions in 633 WinTest:
'https://www.crystalfontz.com/product/633WinTest#docs
'Full zip of the project is available in our forum:
http://www.crystalfontz.com/forum/showthread.php?postid=9921#post9921
Private Type WORD
   Lo As Byte
   Hi As Byte
End Type
Private Type PACKET STRUCT
   command As Byte
   data length As Byte
   data(22) As Byte
   crc As WORD
End Type
Dim crcLookupTable(256) As WORD
Private Sub MSComm OnComm()
'Leave this here
End Sub
```

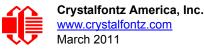

```
'My understanding of visual basic is very limited -- however it appears that there is no way
'to initialize an array of structures. Nice language. Fast processors, lots of memory, big
'disks, and we fill them up with this . . this . . this . . STUFF.
Sub Initialize_CRC_Lookup_Table()
  crcLookupTable(0).Lo = \overline{\&}H0
  crcLookupTable(0).Hi = &H0
'For purposes of brevity in this data sheet, I have removed 251 entries of this table, the
'full source is available in our forum:
http://www.crystalfontz.com/forum/showthread.php?postid=9921#post9921
  crcLookupTable(255).Lo = &H78
  crcLookupTable(255).Hi = &HF
End Sub
'This function returns the CRC of the array at data for length positions
Private Function Get Crc(ByRef data() As Byte, ByVal length As Integer) As WORD
  Dim Index As Integer
  Dim Table Index As Integer
  Dim newCrc As WORD
  newCrc.Lo = \&HFF
  newCrc.Hi = &HFF
  For Index = 0 To length - 1
    'exclusive-or the input byte with the low-order byte of the CRC register
    'to get an index into crcLookupTable
    Table Index = newCrc.Lo Xor data(Index)
    'shift the CRC register eight bits to the right
    newCrc.Lo = newCrc.Hi
    newCrc.Hi = 0
    ' exclusive-or the CRC register with the contents of Table at Table Index
    newCrc.Lo = newCrc.Lo Xor crcLookupTable(Table Index).Lo
    newCrc.Hi = newCrc.Hi Xor crcLookupTable(Table Index).Hi
  Next Index
  'Invert & return newCrc
  Get Crc.Lo = newCrc.Lo Xor &HFF
  Get Crc.Hi = newCrc.Hi Xor &HFF
End Function
Private Sub Send Packet (ByRef packet As PACKET STRUCT)
  Dim Index As Integer
  'Need to put the whole packet into a linear array
  'since you can't do type overrides. VB, gotta love it.
  Dim linear array(26) As Byte
  linear_array(0) = packet.command
  linear array(1) = packet.data length
  For Index = 0 To packet.data length - 1
    linear_array(Index + 2) = packet.data(Index)
  Next Index
  packet.crc = Get_Crc(linear_array, packet.data_length + 2)
'Might as well move the CRC into the linear array too
  linear array(packet.data length + 2) = packet.crc.Lo
  linear array(packet.data length + 3) = packet.crc.Hi
  'Now a simple loop can dump it out the port.
  For Index = 0 To packet.data_length + 3
    MSComm.Output = Chr(linear array(Index))
  Next Index
End Sub
```

#### Algorithm 5: "Java" Table Implementation

This <u>code was posted in our forum</u> by user "norm" as a working example of a Java CRC calculation.

```
public class CRC16 extends Object
{
    public static void main(String[] args)
    {
        byte[] data = new byte[2];
```

```
// hw - fw
   data[0] = 0x01;
   data[1] = 0x00;
   System.out.println("hw -fw req");
   System.out.println(Integer.toHexString(compute(data)));
   // ping
   data[0] = 0x00;
   data[1] = 0x00;
   System.out.println("ping");
   System.out.println(Integer.toHexString(compute(data)));
   // reboot
   data[0] = 0x05;
   data[1] = 0x00;
   System.out.println("reboot");
   System.out.println(Integer.toHexString(compute(data)));
   // clear lcd
   data[0] = 0x06;
   data[1] = 0x00;
   System.out.println("clear lcd");
   System.out.println(Integer.toHexString(compute(data)));
   // set line 1
   data = new byte[18];
   data[0] = 0x07;
   data[1] = 0x10;
   String text = "Test Test Test";
   byte[] textByte = text.getBytes();
   for (int i=0; i < text.length(); i++) data[i+2] = textByte[i];</pre>
   System.out.println("text 1");
   System.out.println(Integer.toHexString(compute(data)));
private CRC16()
private static final int[] crcLookupTable =
   0x00000,0x01189,0x02312,0x0329B,0x04624,0x057AD,0x06536,0x074BF,
   0x08C48,0x09DC1,0x0AF5A,0x0BED3,0x0CA6C,0x0DBE5,0x0E97E,0x0F8F7,
   0x01081,0x00108,0x03393,0x0221A,0x056A5,0x0472C,0x075B7,0x0643E,
   \texttt{0x09CC9, 0x08D40, 0x0BFDB, 0x0AE52, 0x0DAED, 0x0CB64, 0x0F9FF, 0x0E876, 0x0E876,
   0x02102,0x0308B,0x00210,0x01399,0x06726,0x076AF,0x04434,0x055BD,
   0x0AD4A,0x0BCC3,0x08E58,0x09FD1,0x0EB6E,0x0FAE7,0x0C87C,0x0D9F5,
   0x03183, 0x0200A, 0x01291, 0x00318, 0x077A7, 0x0662E, 0x054B5, 0x0453C,
   0x0BDCB, 0x0AC42, 0x09ED9, 0x08F50, 0x0FBEF, 0x0EA66, 0x0D8FD, 0x0C974,
   0x04204,0x0538D,0x06116,0x0709F,0x00420,0x015A9,0x02732,0x036BB,
   0x0CE4C,0x0DFC5,0x0ED5E,0x0FCD7,0x08868,0x099E1,0x0AB7A,0x0BAF3,
   0x05285,0x0430C,0x07197,0x0601E,0x014A1,0x00528,0x037B3,0x0263A,
   0x0DECD,0x0CF44,0x0FDDF,0x0EC56,0x098E9,0x08960,0x0BBFB,0x0AA72,
   0x06306,0x0728F,0x04014,0x0519D,0x02522,0x034AB,0x00630,0x017B9,
   0x0EF4E,0x0FEC7,0x0CC5C,0x0DDD5,0x0A96A,0x0B8E3,0x08A78,0x09BF1,
   0x07387,0x0620E,0x05095,0x0411C,0x035A3,0x0242A,0x016B1,0x00738,
   0x0FFCF, 0x0EE46, 0x0DCDD, 0x0CD54, 0x0B9EB, 0x0A862, 0x09AF9, 0x08B70,
   0x08408,0x09581,0x0A71A,0x0B693,0x0C22C,0x0D3A5,0x0E13E,0x0F0B7,
   0x00840,0x019C9,0x02B52,0x03ADB,0x04E64,0x05FED,0x06D76,0x07CFF,
   0x09489,0x08500,0x0B79B,0x0A612,0x0D2AD,0x0C324,0x0F1BF,0x0E036,
   0x018C1,0x00948,0x03BD3,0x02A5A,0x05EE5,0x04F6C,0x07DF7,0x06C7E,
   0x0A50A,0x0B483,0x08618,0x09791,0x0E32E,0x0F2A7,0x0C03C,0x0D1B5,
   0x02942,0x038CB,0x00A50,0x01BD9,0x06F66,0x07EEF,0x04C74,0x05DFD,
   0x0B58B, 0x0A402, 0x09699, 0x08710, 0x0F3AF, 0x0E226, 0x0D0BD, 0x0C134,
   0x039C3,0x0284A,0x01AD1,0x00B58,0x07FE7,0x06E6E,0x05CF5,0x04D7C,
```

```
0x0C60C,0x0D785,0x0E51E,0x0F497,0x08028,0x091A1,0x0A33A,0x0B2B3,
  0x04A44,0x05BCD,0x06956,0x078DF,0x00C60,0x01DE9,0x02F72,0x03EFB,
  0x0D68D,0x0C704,0x0F59F,0x0E416,0x090A9,0x08120,0x0B3BB,0x0A232,
  0x05AC5,0x04B4C,0x079D7,0x0685E,0x01CE1,0x00D68,0x03FF3,0x02E7A,
  0x0E70E, 0x0F687, 0x0C41C, 0x0D595, 0x0A12A, 0x0B0A3, 0x08238, 0x093B1,
  0x06B46,0x07ACF,0x04854,0x059DD,0x02D62,0x03CEB,0x00E70,0x01FF9,
  0x0F78F, 0x0E606, 0x0D49D, 0x0C514, 0x0B1AB, 0x0A022, 0x092B9, 0x08330,
  0x07BC7,0x06A4E,0x058D5,0x0495C,0x03DE3,0x02C6A,0x01EF1,0x00F78
public static int compute(byte[] data)
  int newCrc = 0x0FFFF;
  for (int i = 0; i < data.length; i++ )</pre>
    int lookup = crcLookupTable[(newCrc ^ data[i]) & 0xFF];
    newCrc = (newCrc >> 8) ^ lookup;
  return(~newCrc);
  }
}
```

### Algorithm 6: "Perl" Table Implementation

This code was translated from the C version by one of our customers.

```
#!/usr/bin/perl
use strict;
my @CRC LOOKUP =
  (0x00000, 0x01189, 0x02312, 0x0329B, 0x04624, 0x057AD, 0x06536, 0x074BF,
   0x08C48,0x09DC1,0x0AF5A,0x0BED3,0x0CA6C,0x0DBE5,0x0E97E,0x0F8F7,
   0x01081,0x00108,0x03393,0x0221A,0x056A5,0x0472C,0x075B7,0x0643E,
   0x09CC9, 0x08D40, 0x08FDB, 0x0AE52, 0x0DAED, 0x0CB64, 0x0F9FF, 0x0E876,
   0x02102, 0x0308B, 0x00210, 0x01399, 0x06726, 0x076AF, 0x04434, 0x055BD
   0x0AD4A,0x0BCC3,0x08E58,0x09FD1,0x0EB6E,0x0FAE7,0x0C87C,0x0D9F5,
   0x03183,0x0200A,0x01291,0x00318,0x077A7,0x0662E,0x054B5,0x0453C,
   0x0BDCB,0x0AC42,0x09ED9,0x08F50,0x0FBEF,0x0EA66,0x0D8FD,0x0C974,
   0x04204,0x0538D,0x06116,0x0709F,0x00420,0x015A9,0x02732,0x036BB,
   0x0CE4C,0x0DFC5,0x0ED5E,0x0FCD7,0x08868,0x099E1,0x0AB7A,0x0BAF3,
   0x05285,0x0430C,0x07197,0x0601E,0x014A1,0x00528,0x037B3,0x0263A,
   0x0DECD,0x0CF44,0x0FDDF,0x0EC56,0x098E9,0x08960,0x0BBFB,0x0AA72,
   0x06306,0x0728F,0x04014,0x0519D,0x02522,0x034AB,0x00630,0x017B9,
   0x0EF4E, 0x0FEC7, 0x0CC5C, 0x0DDD5, 0x0A96A, 0x0B8E3, 0x08A78, 0x09BF1,
   0x07387,0x0620E,0x05095,0x0411C,0x035A3,0x0242A,0x016B1,0x00738,
   0x0FFCF, 0x0EE46, 0x0DCDD, 0x0CD54, 0x0B9EB, 0x0A862, 0x09AF9, 0x08B70,
   0x08408,0x09581,0x0A71A,0x0B693,0x0C22C,0x0D3A5,0x0E13E,0x0F0B7,
   0x00840,0x019C9,0x02B52,0x03ADB,0x04E64,0x05FED,0x06D76,0x07CFF,
   0x09489,0x08500,0x0B79B,0x0A612,0x0D2AD,0x0C324,0x0F1BF,0x0E036,
   0x018C1,0x00948,0x03BD3,0x02A5A,0x05EE5,0x04F6C,0x07DF7,0x06C7E,
   0x0A50A,0x0B483,0x08618,0x09791,0x0E32E,0x0F2A7,0x0C03C,0x0D1B5,
   0x02942,0x038CB,0x00A50,0x01BD9,0x06F66,0x07EEF,0x04C74,0x05DFD,
   0x0B58B,0x0A402,0x09699,0x08710,0x0F3AF,0x0E226,0x0D0BD,0x0C134,
   0x039C3,0x0284A,0x01AD1,0x00B58,0x07FE7,0x06E6E,0x05CF5,0x04D7C,
   0x0C60C,0x0D785,0x0E51E,0x0F497,0x08028,0x091A1,0x0A33A,0x0B2B3,
   0x04A44,0x05BCD,0x06956,0x078DF,0x00C60,0x01DE9,0x02F72,0x03EFB,
   0x0D68D,0x0C704,0x0F59F,0x0E416,0x090A9,0x08120,0x0B3BB,0x0A232,
   0x05AC5,0x04B4C,0x079D7,0x0685E,0x01CE1,0x00D68,0x03FF3,0x02E7A,
   0x0E70E,0x0F687,0x0C41C,0x0D595,0x0A12A,0x0B0A3,0x08238,0x093B1,
   0x06B46,0x07ACF,0x04854,0x059DD,0x02D62,0x03CEB,0x00E70,0x01FF9,
   0x0F78F,0x0E606,0x0D49D,0x0C514,0x0B1AB,0x0A022,0x092B9,0x08330,
   0x07BC7,0x06A4E,0x058D5,0x0495C,0x03DE3,0x02C6A,0x01EF1,0x00F78);
   our test packet read from an enter key press over the serial line:
#
    type: 80
                    (key press)
    data length: 1
#
                        (1 byte of data)
#
    data = 5
```

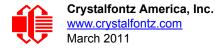

```
my $type: '80';
my $length = '01';
my $data = '05';
my $packet = chr(hex $type) . chr(hex $length) . chr(hex $data) ;
my $valid crc = '5584' ;
print "A CRC of Packet ($packet) Should Equal ($valid crc)\n";
my \ = 0xFFFF ;
printf("%x\n", $crc);
foreach my $char (split //, $packet)
  # newCrc = (newCrc >> 8) ^ crcLookupTable[(newCrc ^ *bufptr++) & 0xff];
  # & is bitwise AND
  # 1
     is bitwise XOR
  # >> bitwise shift right
$crc = ($crc >> 8) ^ $CRC_LOOKUP[($crc ^ ord($char) ) & 0xFF] ;
  # print out the running crc at each byte
  printf("%x\n", $crc);
# get the complement
$crc = ~$crc ;
$crc = ($crc & 0xFFFF) ;
# print out the crc in hex
printf("%x\n", $crc);
```

#### Algorithm 7: For PIC18F8722 or PIC18F2685

```
This code was written by customer Virgil Stamps of ATOM Instrument Corporation for our <u>CFA635</u> module.
  ; CRC Algorithm for CrystalFontz CFA-635 display (DB535)
  ; This code written for PIC18F8722 or PIC18F2685
  ; Your main focus here should be the ComputeCRC2 and
  ; CRC16_ routines
  ComputeCRC2:
         movlb
                RAM8
                dsplyLPCNT
                             ;w has the byte count
         movwf
  nxt1 dsply:
                POSTINC1,w
         movf
         call
                CRC16
         decfsz dsplyLPCNT
         goto
                nxt1 dsply
         movlw
                              ; shift accumulator 16 more bits
                .0
         call
                CRC16
         movlw
                .0
                CRC16
         call
         comf
                dsplyCRC,F
                              ; invert result
                dsplyCRC+1,F
         comf
         return
  CRC16 movwf:
         dsplyCRCData
                              ; w has byte to crc
         movlw
                .8
                dsplyCRCCount
         movwf
  _cloop:
                STATUS, C
                              ; clear carry for CRC register shift
         bcf
```

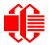

Crystalfontz America, Inc. www.crystalfontz.com March 2011

dsplyCRCData,f ; perform shift of data into CRC rrcf ;register rrcf dsplyCRC,F dsplyCRC+1,F rrcf ; skip jump if carry btfss STATUS, C aoto notset ; otherwise goto next bit  $\overline{0}$ x84 movlw xorwf dsplyCRC,F ; XOR poly mask with CRC register movlw 0x08 xorwf dsplyCRC+1,F notset: decfsz dsplyCRCCount, F ; decrement bit counter bra cloop ; loop if not complete return ; example to clear screen dsplyFSR1\_TEMP equ 0x83A ; 16-bit save for FSR1 for display ; message handler dsplyCRC equ 0x83C ; 16-bit CRC (H/L) dsplyLPCNT equ 0x83E ; 8-bit save for display message ; length - CRC dsplyCRCData equ 0x83F ; 8-bit CRC data for display use 0x840 ; 8-bit CRC count for display use dsplyCRCCount equ SendCount equ 0x841 ; 8-bit byte count for sending to ; display 0x8C0 ; 32-byte receive buffer for RXBUF2 equ ; Display 0x8E0 ; 32-byte transmit buffer for TXBUF2 equ ; Display ClearScreen: movlb RAM8 .0 movlw movwf SendCount movlw 0xF3 movwf dsplyCRC ; seed ho for CRC calculation movlw 0x21 movwf dsplyCRC+1 ; seen lo for CRC calculation call ClaimFSR1 movlw  $0 \times 06$ movwf TXBUF2 LFSR FSR1, TXBUF2 movf SendCount,w ; message data length movwf TXBUF2+1 call BMD1 goto SendMsg ; send message via interrupt routine. The code is made complex due ; to the limited FSR registers and extended memory space used ; example of sending a string to column 0, row 0 SignOnL1: L: call ClaimFSR1 lfsr FSR1,TXBUF2+4 ; set data string position SHOW CORO,BusName ; move string to TXBUF2 ; addwf SendCount movff SendCount,TXBUF2+1 ; insert message data length BuildMsgDSPLY call SendMsg call return ; BuildMsgDSPLY used to send a string to LCD BuildMsgDSPLY: movlw 0xF3

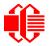

Crystalfontz America, Inc. www.crystalfontz.com March 2011

dsplyCRC ; seed hi for CRC calculation movwf 0x21 movlw ; seed lo for CRC calculation movwf dsplyCRC+1 ; point at transmit buffer LFSR FSR1, TXBUF2 movlw 0x1F; command to send data to LCD movwf TXBUF2 ; insert command byte from us to ; CFA-635 BMD1 movlw .2 ; + overhead SendCount,w ddwf call ComputeCRC2 ; compute CRC of transmit message dsplyCRC+1,w movf movwf POSTINC1 ; append CRC byte dsplyCRC,w movf movwf POSTINC1 ; append CRC byte return SendMsg: call ReleaseFSR1 LFSR FSR0,TXBUF2 movff FSR0H, irptFSR0 movff FSR0L,irptFSR0+1 ; save interrupt use of FSR0 movff SendCount, TXBUSY2 bsf PIE2,TX2IE ; set transmit interrupt enable ; (bit 4) return ; macro to move string to transmit buffer SHOW macro src, stringname call src upper stringname, TBLPTRU high stringname, TBLPTRH MOVLF MOVLF MOVLF low stringname, TBLPTRL call MOVE STR endm MOVE STR: tblrd \*+ movf TABLAT,w bz ms1b movwf POSTINC1 incf SendCount goto MOVE STR ms1b: return 

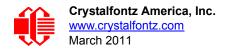

# APPENDIX C: CONNECTING A DS2450 1-WIRE QUAD A/D CONVERTER

This appendix describes a simple test circuit that demonstrates how to connect a Dallas Semiconductor DS2450 4channel ADC to the CFA533's DOW (Dallas One Wire) connector. It also gives a sample command sequence to initialize and read the ADC.

Up to 32 DOW devices can be connected to the CFA533. In this example the DS2450 appears at device index 0. Your software should query the connected devices using command <u>18 (0x12): Read DOW Device Information (Pg. 44)</u> to verify the locations and types of DOW devices connected in your application.

Please refer to the <u>DS2450 Data Sheet</u> and the description for command <u>20 (0x14): Arbitrary DOW Transaction (Pg. 45)</u> more information.

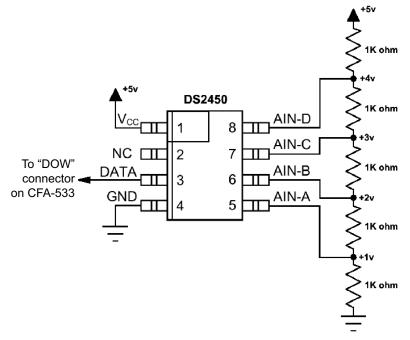

Appendix C Figure 1. Test Circuit Schematic

Start <u>533\_I2C\_WinTest</u> and open the Packet Debugger dialog.

Select Command 20 = Arbitrary DOW Transaction, then paste each string below into the data field and send the packet. The response should be similar to what is shown.

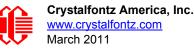

//Write 0x40 (=64) to address 0x1C (=28) to leave analog circuitry on //(see page 6 of the data sheet) <command 20> \000\002\085\028\000\064 //16 bit "i-button" CRC + 8-bit "DOW" CRC <response> C=84(d=0):2E,05,22 //Consult "i-button" docs to check 16-bit CRC //DOW CRC is probably useless for this device. //Write all 8 channels of control/status (16 bits, 5.10v range) <command 20> \000\002\085\008\000\000 // address = 8, channel A low
<response> C=84(d=0):6F,F1,68 // 16-bits, output off <command 20> \000\002\085\009\000\001 // address = 9, channel A high <response> C=84(d=0):FF,F1,AB // no alarms, 5.1v <command 20> \000\002\085\010\000\000 // address = 10, channel B low // 16-bits, output off <response> C=84(d=0):CE,31,88 <command 20> \000\002\085\011\000\001 // address = 11, channel B high <response> C=84(d=0):5E,31,4B // no alarms, 5.1v <command 20> \000\002\085\012\000\000 // address = 12, channel C low <response> C=84(d=0):2E,30,A3 // 16-bits, output off <command 20> \000\002\085\013\000\001 // address = 13, channel C high <response> C=84(d=0):BE,30,60 // no alarms, 5.1v <command 20> \000\002\085\014\000\000 // address = 14, channel D low <response> C=84(d=0):8F,F0,43 // 16-bits, output off <command 20> \000\002\085\015\000\001 // address = 15, channel D high <response> C=84(d=0):1F,F0,80 // no alarms, 5.1v //Read all 4 channels of control/status (check only) <command 20> \000\010\170\008\000 <response> C=84(d=0):00,01,00,01,00,01,00,01,E0,CF,01 //Repeat next two commands for each conversion (two cycles shown) //Start conversion on all channels <command 20> \000\002\060\015\000 <response> C=84(d=0):3A,03,28 //Read all 8 channels <command 20> \000\010\170\000\000 <response> C=84(d=0):00,33,DF,64,84,96,6A,C8,5A,6B,BE //Decoded response: 0x3300 = 130561.016015625 volts (channel A) 0x64DF = 258232.009541321 volts (channel B) 0x9684 = 385322.998553467 volts (channel C) 0xC86A = 513063.992623901 volts (channel D) //Start conversion on all channels <command 20> \000\002\060\015\000 <response> C=84(d=0):3A,03,28 //Read all 8 channels <command 20> \000\010\170\000\000 <response> C=84(d=0):6B,33,B2,64,97,96,42,C8,0F,C9,0A //Decoded response: 0x336B = 131631.024342346 volts (channel A) 0x64B2 = 257782.006039429 volts (channel B) 0x9697 = 385513.000032043 volts (channel C) 0xC842 = 512663.989511108 volts (channel D)

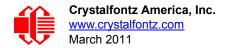

# APPENDIX D: EXAMPLE OF I<sup>2</sup>C SOURCE CODE FOR THE ATMEL AVR ATMEGA2561

Sample code for I<sup>2</sup>C communications between the CFA533-YYH-KC and an Atmel AVR ATMega2561 is below. Files may be downloaded at <u>http://www.crystalfontz.com/products/document/2097/CFA-533-I2C-AVR.zip</u>.

### TWI\_driver.c

```
// This is demo code for a CFA-10006 talking to a CFA-533-*-KC:
// http://www.crystalfontz.com/product/CFA10006
// http://www.crystalfontz.com/product/CFA533-TMI-KC.html
11
// TWI hacked to top two pins of "PORTD" on the 10K6
11
  SCL = PD0
  SDA = PD1 (lift R7 to disable LED1)
11
// 1K pull-ups patched onto those two pins to +5v
// CFA533-TMI-KC hooked to PD0/PD1 (SCL/SDA)
// 2000 / 12 / 05: Original source is AVR155 by Asmund Saetre
// 2010 / 01 / 07: This code was modified heavily by Crystalfontz. -BAC
#include <avr/io.h>
#include "TWI_driver.h"
// Function : char Init TWI(void)
// Setup the TWI module
// Baudrate : 100kHz @ 4MHz system clock
// Own address : OWN ADR (Defined in TWI driver.h)
char Init TWI (void)
 {
 TWAR = OWN ADR;
                             //Set own slave address
 TWBR = 12;
                             //Set cycle time to 400 KHz
                             // 12 -> 400 KHz measured
                             // 72 -> 100 KHz measured
                             //Enable TWI-interface
 TWCR = (1 < < TWEN);
 return 1;
 ł
// Function : void Wait_TWI_int(void)
// Loop until TWI interrupt flag is set
void Wait TWI int(void)
 {
 while (!(TWCR & (1<<TWINT)));
 }
// Function :unsigned char Send start(void)
// Send a START condition to the bus and wait for the TWINT get set to
// see the result. If it failed return the TWSR value, if succes return
// SUCCESS.
unsigned char Send start(void)
 {
 TWCR = ((1<<TWINT)+(1<<TWSTA)+(1<<TWEN));//Send START
 Wait TWI int();
                               //Wait for TWI interrupt flag set
 if((TWSR != START)&&(TWSR != REP START)) //If status other than START
```

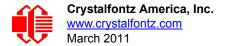

```
return TWSR;
                               //transmitted(0x08) or Repeated
 return SUCCESS;
                               //START transmitted(0x10)
                               //-> error and return TWSR.
                               //If success return SUCCESS
 }
// Function :
// Send a STOP condition to the bus
void Send stop(void)
 {
 TWCR = ((1<<TWEN)+(1<<TWINT)+(1<<TWSTO)); //Send STOP condition
 }
// Function : unsigned char Send byte(unsigned char data)
// Send one byte to the bus.
unsigned char Send byte (unsigned char data)
 Wait_TWI_int();
                                //Wait for TWI interrupt flag set
 TWDR = data;
 TWCR = ((1 < < TWINT) + (1 < < TWEN));
                                //Clear int flag to send byte
 Wait TWI int();
                               //Wait for TWI interrupt flag set
 if(TWSR != MTX DATA ACK)
                                //If NACK received return TWSR
  return TWSR;
 return SUCCESS;
                                //Else return SUCCESS
 3
// Function : unsigned char Send adr(unsigned char adr)
// Send a SLA+W/R to the bus
unsigned char Send adr (unsigned char adr)
 {
 Wait TWI int();
                                //Wait for TWI interrupt flag set
 TWDR = adr;
 TWCR = ((1<<TWINT)+(1<<TWEN));
                                //Clear int flag to send byte
 Wait TWI int();
                                //Wait for TWI interrupt flag set
 if((TWSR != MTX ADR ACK)&&(TWSR != MRX ADR ACK)) //If NACK received return
     return TWSR;
                                     //TWSR
  return SUCCESS;
                                     //Else return SUCCESS
 3
unsigned char Get byte and ACK (void)
 {
 Wait_TWI_int();
                                //Wait for TWI interrupt flag set
 //Clear int flag and enable acknowledge to receive data.
 TWCR = ((1<<TWINT)+(1<<TWEA)+(1<<TWEN));
 Wait_TWI_int();
                                //Wait for TWI interrupt flag set
 return(TWDR);
                                //Save received byte
 }
unsigned char Get_byte_and_NACK(void)
 {
                                //Wait for TWI interrupt flag set
 Wait TWI int();
 //Clear int flag to and do not enable acknowledge to tell the slave
```

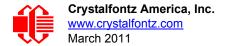

//to stop transmitting
TWCR = ((1<<TWINT)+(1<<TWEN));</pre>

Wait\_TWI\_int();

//Wait for TWI interrupt flag set

return(TWDR);

//Save received byte

#### CFA-533-I2C-AVR.C

```
// This is demo code for a CFA-10006 talking to a CFA-533-*-KC:
// http://www.crystalfontz.com/product/CFA10006
// http://www.crystalfontz.com/product/CFA533-TMI-KC.html
11
// TWI hacked to top two pins of "PORTD" on the 10K6
11
  SCL = PD0
11
   SDA = PD1 (lift R7 to disable LED1)
// 1K pull-ups patched onto those two pins to +5 \mathrm{v}
// CFA533-TMI-KC hooked to PD0/PD1 (SCL/SDA)
#include <avr/io.h>
#include <util/delay.h>
#include "TWI driver.h"
#define LED PORT
                              PORTD
                               0x02
#define LED2
#define CLR LED2
                               LED PORT &= ~(1 << LED2);
#define SET LED2
                               LED PORT |= (1 << LED2);
#define CFA533 ADDRESS
                               42
// 1/16MHz * 80000 = 5mS
#define DELAY5mS
                               80000L
// 1/16MHz * 2000000 = 125mS
#define DELAY125mS
                               2000000L
//-----
#define KP UP
                               0x01
#define KP_ENTER
                               0 \times 02
#define KP CANCEL
                              0 \times 04
#define KP LEFT
                              0 \times 08
#define KP_RIGHT
                               0x10
#define KP DOWN
                               0x20
//------
typedef unsigned char ubyte;
typedef signed char
                    sbyte;
typedef unsigned short uword;
typedef signed short
                    sword;
typedef unsigned long ulong;
typedef signed long
                    slong;
//This structure allows access to the individual bytes in a word.
typedef union
 ł
 ubyte
   as bytes[2];
 uword
   as word;
 }WORD UNION;
```

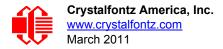

#define MAX DATA LENGTH 18 #define MAX COMMAND 35 typedef struct { ubvte command; ubyte data length; ubvte data[MAX DATA LENGTH]; WORD UNION CRC; }CFA533 PACKET; CFA533 PACKET outgoing\_command; CFA533 PACKET incoming\_response; //CRC lookup table to avoid bit-shifting loops. const uword crcLookupTable[256] =  $\{0x00000, 0x01189, 0x02312, 0x0329B, 0x04624, 0x057AD, 0x06536, 0x074BF,$ 0x08C48,0x09DC1,0x0AF5A,0x0BED3,0x0CA6C,0x0DBE5,0x0E97E,0x0F8F7, 0x01081,0x00108,0x03393,0x0221A,0x056A5,0x0472C,0x075B7,0x0643E, 0x09CC9,0x08D40,0x0BFDB,0x0AE52,0x0DAED,0x0CB64,0x0F9FF,0x0E876, 0x02102,0x0308B,0x00210,0x01399,0x06726,0x076AF,0x04434,0x055BD, 0x0AD4A, 0x0BCC3, 0x08E58, 0x09FD1, 0x0EB6E, 0x0FAE7, 0x0C87C, 0x0D9F5, 0x03183,0x0200A,0x01291,0x00318,0x077A7,0x0662E,0x054B5,0x0453C, 0x0BDCB, 0x0AC42, 0x09ED9, 0x08F50, 0x0FBEF, 0x0EA66, 0x0D8FD, 0x0C974, 0x04204,0x0538D,0x06116,0x0709F,0x00420,0x015A9,0x02732,0x036BB, 0x0CE4C,0x0DFC5,0x0ED5E,0x0FCD7,0x08868,0x099E1,0x0AB7A,0x0BAF3, 0x05285,0x0430C,0x07197,0x0601E,0x014A1,0x00528,0x037B3,0x0263A, 0x0DECD, 0x0CF44, 0x0FDDF, 0x0EC56, 0x098E9, 0x08960, 0x0BBFB, 0x0AA72, 0x06306,0x0728F,0x04014,0x0519D,0x02522,0x034AB,0x00630,0x017B9, 0x0EF4E, 0x0FEC7, 0x0CC5C, 0x0DDD5, 0x0A96A, 0x0B8E3, 0x08A78, 0x09BF1, 0x07387,0x0620E,0x05095,0x0411C,0x035A3,0x0242A,0x016B1,0x00738, 0x0FFCF, 0x0EE46, 0x0DCDD, 0x0CD54, 0x0B9EB, 0x0A862, 0x09AF9, 0x08B70, 0x08408,0x09581,0x0A71A,0x0B693,0x0C22C,0x0D3A5,0x0E13E,0x0F0B7, 0x00840,0x019C9,0x02B52,0x03ADB,0x04E64,0x05FED,0x06D76,0x07CFF, 0x09489,0x08500,0x0B79B,0x0A612,0x0D2AD,0x0C324,0x0F1BF,0x0E036, 0x018C1,0x00948,0x03BD3,0x02A5A,0x05EE5,0x04F6C,0x07DF7,0x06C7E, 0x0A50A,0x0B483,0x08618,0x09791,0x0E32E,0x0F2A7,0x0C03C,0x0D1B5, 0x02942,0x038CB,0x00A50,0x01BD9,0x06F66,0x07EEF,0x04C74,0x05DFD, 0x0B58B,0x0A402,0x09699,0x08710,0x0F3AF,0x0E226,0x0D0BD,0x0C134, 0x039C3,0x0284A,0x01AD1,0x00B58,0x07FE7,0x06E6E,0x05CF5,0x04D7C, 0x0C60C,0x0D785,0x0E51E,0x0F497,0x08028,0x091A1,0x0A33A,0x0B2B3, 0x04A44,0x05BCD,0x06956,0x078DF,0x00C60,0x01DE9,0x02F72,0x03EFB, 0x0D68D,0x0C704,0x0F59F,0x0E416,0x090A9,0x08120,0x0B3BB,0x0A232, 0x05AC5,0x04B4C,0x079D7,0x0685E,0x01CE1,0x00D68,0x03FF3,0x02E7A, 0x0E70E,0x0F687,0x0C41C,0x0D595,0x0A12A,0x0B0A3,0x08238,0x093B1, 0x06B46,0x07ACF,0x04854,0x059DD,0x02D62,0x03CEB,0x00E70,0x01FF9, 0x0F78F,0x0E606,0x0D49D,0x0C514,0x0B1AB,0x0A022,0x092B9,0x08330, 0x07BC7,0x06A4E,0x058D5,0x0495C,0x03DE3,0x02C6A,0x01EF1,0x00F78}; uword get crc(ubyte \*bufptr,ubyte len) register uword newCrc; newCrc=0xFFFF; while (len--) newCrc = (newCrc >> 8) ^ crcLookupTable[(newCrc ^ \*bufptr++) & 0xff]; //Make this crc match the one's complement that is sent in the packet. return(~newCrc); 

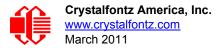

```
11
                            send packet()
11
// send packet() will send set the CRC in outgoing response and send it to
// the host.
//-----
void send_packet(void)
  {
  ubyte
    i;
  Send_start();
  Send adr((CFA533 ADDRESS<<1)|W); //Write</pre>
  Send_byte(outgoing_command.command);
  Send_byte(outgoing_command.data_length);
  for(i=0;i<outgoing_command.data_length;i++)</pre>
    Send_byte(outgoing_command.data[i]);
  //Set the CRC
  outgoing command.CRC.as word=
    get_crc((ubyte *)&outgoing_command,outgoing_command.data_length+2);
  //Now send the CRC.
  Send byte(outgoing command.CRC.as bytes[0]);
  Send byte(outgoing command.CRC.as bytes[1]);
  Send_stop();
  }
11
                     check_for_packet()
11
// check for packet() will read whatever is available in the CFA-533's I2C
// output buffer, and determine if it is a valid packet.
//-----
ubyte check for packet(void)
 {
 ubyte
   i;
 Send start();
 Send_adr((CFA533_ADDRESS<<1) | R); //Read</pre>
 incoming_response.command=Get_byte_and_ACK();
 //Only commands 0 through MAX COMMAND are valid.
 //Mask response (0x40) and report (0x80) flags
 if (MAX_COMMAND<(incoming_response.command&0x3F))
   return(0);
 incoming response.data length=Get byte and ACK();
 //There is a valid command byte. Get the data_length. The data length
 //must be within reason.
 if (MAX DATA LENGTH<incoming response.data length)
   return(0);
 //Read the data[] array of the packet
 for(i=0;i<incoming_response.data_length;i++)</pre>
   incoming response.data[i]=Get byte and ACK();
 //Pull in the first byte of the CRC
```

```
Crystalfontz America, Inc.
www.crystalfontz.com
March 2011
```

```
incoming response.CRC.as bytes[0]=Get byte and ACK();
 //Pull in the last byte, and terminate the transaction.
 incoming response.CRC.as bytes[1]=Get byte and NACK();
 //Now check the CRC.
 if (incoming response.CRC.as word==
    get crc((ubyte *)&incoming response,incoming response.data length+2))
    ł
    //This is a good packet. I'll be horn swaggled.
   //Let our caller know that incoming_command has good stuff in it.
   return(1);
    }
  //The CRC did not match.
 return(0);
 }
int main (void)
  ł
 /* Port D - Bit 7: KEY0,
                                         input, pull-up
                 6: KEY1,
                                         input, pull-up
   *
                 5: KEY2,
                                        input, pull-up
   *
                 4: KEY3,
                                        input, pull-up
   *
                 3: NC,
                                         input, pull-up
  *
                 2: LED2,
                                          output
   *
                 1: TWI SDA
   *
                 0: TWI SCL
  */
 DDRD = 0b0000100;
 PORTD = 0b11111111;
 Init TWI();
 //Show the base screen, top line
 outgoing command.command=31;
                                             //31 (0x1F): Send Data to LCD
 outgoing command.data length=12;
                                             //Data Length
 outgoing command.data[0]=0;
                                             //X = left
                                             //Y = first line
 outgoing command.data[1]=0;
                           //0123456789012345
                           //000000000111111
                           //CFA-533 UECLRD
 outgoing command.data[ 2]='C';
 outgoing_command.data[ 3]='F';
 outgoing command.data[ 4]='A';
 outgoing command.data[ 5]='-';
 outgoing command.data[ 6]='5';
 outgoing_command.data[ 7]='3';
 outgoing command.data[ 8]='3';
 outgoing command.data[ 9]=' ';
 outgoing_command.data[10] =' ';
 outgoing command.data[11] =' ';
 send packet();
 __builtin_avr_delay_cycles(DELAY5mS);
 //Show the base screen bottom line % \left( {{\left( {{{\left( {{{\left( {{{\left( {{{}}} \right)}}} \right)}_{z}}} \right)}_{z}}} \right)} \right)
                                             //31 (0x1F): Send Data to LCD
 outgoing_command.command=31;
 outgoing command.data length=12;
                                             //Data Length
 outgoing command.data[0]=0;
                                             //X = left
 outgoing command.data[1]=1;
                                             //Y = second line
                           //0123456789012345
                           //000000000111111
                           //I2C Demo -----
 outgoing_command.data[ 2]='I';
```

```
outgoing command.data[ 3]='2';
outgoing command.data[ 4]='C';
outgoing command.data[ 5]=' ';
outgoing command.data[ 6]='D';
outgoing_command.data[ 7]='e';
outgoing command.data[ 8]='m';
outgoing command.data[ 9]='o';
outgoing_command.data[10] =' ';
outgoing command.data[11] =' ';
send packet();
__builtin_avr_delay_cycles(DELAY5mS);
while(1)
  SET LED2;
   _builtin_avr_delay_cycles(DELAY125mS); // 1/8 second
  CLR LED2;
  __builtin_avr_delay_cycles(DELAY125mS); // 1/8 second
  //Poll the keypad ~4x per second
  outgoing_command.command=24;
                                          //24 (0x18): Read Keypad, Polled Mode
  outgoing_command.data_length=0;
                                          //Data Length = 0
  send packet();
  ___builtin_avr_delay_cycles(DELAY5mS);
  check for packet();
  // See if there is a read polled keypad response,
  // if so, put the key status on the LCD
  if(incoming response.command == 0x58)
    {
    //Show the Key's Up/Down state
    //On the top line
    outgoing command.command=31;
                                                //31 (0x1F): Send Data to LCD
    outgoing command.data length=8;
                                                //Data Length
    outgoing_command.data[0]=10;
                                                //X = right
    outgoing_command.data[1]=0;
                                                //Y = first line
    if(incoming_response.data[0]&KP_UP)
      outgoing command.data[2]='U';
    else
      outgoing_command.data[2]='u';
    if(incoming response.data[0]&KP ENTER)
      outgoing_command.data[3]='E';
    else
      outgoing command.data[3]='e';
    if (incoming response.data[0] & KP CANCEL)
      outgoing_command.data[4] = 'C';
    else
      outgoing command.data[4]='c';
    if (incoming_response.data[0] & KP_LEFT)
      outgoing_command.data[5] = 'L';
    else
      outgoing command.data[5]='1';
    if(incoming_response.data[0]&KP_RIGHT)
      outgoing_command.data[6] = 'R';
    else
      outgoing command.data[6]='r';
```

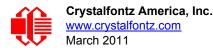

```
if (incoming response.data[0] & KP DOWN)
  outgoing command.data[7]='D';
else
  outgoing command.data[7]='d';
send packet();
builtin avr delay cycles(DELAY5mS);
//The default CFA-533 CGRAM has:
// up
        arrow at character 2
// dn
         arrow at character 3
// up+dn arrow at character 7
//Use these characters to show the changes
//below the keys
outgoing command.command=31;
                                        //31 (0x1F): Send Data to LCD
outgoing_command.data_length=8;
                                        //Data Length
                                        //X = right
outgoing command.data[0]=10;
outgoing_command.data[1]=1;
                                       //Y = first line
if((incoming response.data[1]&KP UP)&& //a press and a
   (incoming_response.data[2]&KP_UP))
                                       //release
  outgoing_command.data[2]=7;
else
  if (incoming response.data [1] & KP UP)
                                        //press
    outgoing command.data[2]=3;
  else
    if(incoming_response.data[2]&KP_UP) //release
      outgoing_command.data[2]=2;
    else
      outgoing command.data[2]='-';
if((incoming_response.data[1]&KP_ENTER)&& //a press and a
   (incoming_response.data[2]&KP_ENTER))
                                          //release
  outgoing command.data[3]=7;
else
  if(incoming response.data[1]&KP ENTER)
                                           //press
    outgoing_command.data[3]=3;
  else
    if(incoming response.data[2]&KP ENTER) //release
      outgoing_command.data[3]=2;
    else
      outgoing_command.data[3]='-';
if((incoming_response.data[1]&KP_CANCEL)&& //a press and a
   (incoming response.data[2]&KP CANCEL)) //release
  outgoing_command.data[4]=7;
else
  if(incoming response.data[1]&KP CANCEL)
                                           //press
    outgoing_command.data[4]=3;
  else
    if(incoming_response.data[2]&KP_CANCEL) //release
     outgoing command.data[4]=2;
    else
      outgoing_command.data[4] = ' - ';
if((incoming_response.data[1]&KP_LEFT)&& //a press and a
   (incoming response.data[2]&KP LEFT)) //release
  outgoing command.data[5]=7;
else
  if(incoming_response.data[1]&KP_LEFT)
                                        //press
    outgoing_command.data[5]=3;
  else
    if(incoming response.data[2]&KP LEFT) //release
      outgoing command.data[5]=2;
```

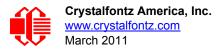

```
else
          outgoing_command.data[5]='-';
     if((incoming response.data[1]&KP RIGHT)&& //a press and a
        (incoming_response.data[2]&KP_RIGHT))
                                            //release
       outgoing_command.data[6]=7;
     else
       if(incoming_response.data[1]&KP_RIGHT)
                                            //press
         outgoing_command.data[6]=3;
       else
         if(incoming_response.data[2]&KP_RIGHT) //release
          outgoing_command.data[6]=2;
         else
          outgoing_command.data[6]='-';
     if((incoming_response.data[1]&KP_DOWN)&&
                                            //a press and a
        (incoming_response.data[2]&KP_DOWN))
                                            //release
       outgoing_command.data[7]=7;
     else
       if(incoming response.data[1]&KP DOWN)
                                           //press
        outgoing command.data[7]=3;
       else
         if(incoming_response.data[2]&KP_DOWN) //release
          outgoing_command.data[7]=2;
         else
          outgoing command.data[7]='-';
     send_packet();
      _builtin_avr_delay_cycles(DELAY5mS);
     }
  }
 }
```